# NextSeq<sup>™</sup> 550Dx-instrument

TIL IN VITRO-DIAGNOSTISK BRUK KUN FOR EKSPORT

# Katalognr. 20005715

# Tiltenkt bruk

NextSeq 550Dx-instrumentet er beregnet for sekvensering av DNA-biblioteker når det brukes sammen med *in vitro*-diagnostiske analyser. NextSeq 550Dx-instrumentet skal brukes med spesifikt registrerte, sertifiserte eller godkjente *in vitro*-diagnostiske reagenser og analyseprogramvare.

# Prosedyreprinsipper

Illumina NextSeq 550Dx-instrumentet er beregnet for sekvensering av DNA-biblioteker med *in vitro*-diagnostiske analyser og er beregnet for bruk av kvalifisert og opplært klinisk laboratoriepersonell med opplæring i bruk av prosedyrer for *in vitro*-diagnostikk i et klinisk laboratorium. For inndata bruker NextSeq 550Dx biblioteker generert fra DNA der prøveindekser og innfangingssekvenser blir lagt til amplifiserte mål. Prøvebiblioteker blir innfanget på en strømningscelle og sekvensert på instrumentet ved hjelp av sekvensering ved syntesekjemi (SBS). SBS-kjemi bruker en reversibel terminatormetode for å detektere fluorescensmerkede, enkle nukleotidbaser idet de blir inkorporert i voksende DNA-strenger. Programvaren for sanntidsanalyse (Real-Time Analysis – RTA) utfører bildeanalyser og basebetegnelse, og tildeler en kvalitetsscore til hver base for hver sekvenseringssyklus. Når primæranalysen er ferdig, kan sekundæranalysen utføres på instrumentet for å behandle basebetegnelser. NextSeq 550Dx bruker forskjellige sekundæranalysemoduler avhengig av arbeidsflyten. For Germline eller Somatic Variant-modulene omfatter behandling demultipleksing, FASTQfilgenerering, innretting, variantbetegnelse og generering av variantbetegnelsesformat (VCF og gVCF)-filer. VCFog gVCF-filene inneholder informasjon om varianter funnet ved spesifikke posisjoner i et referansegenom.

### Dobbeltoppstart-konfigurasjon

NextSeq 550Dx inkluderer en dobbeltoppstart-konfigurasjon for å aktivere bruken av instrumentet i enten diagnostisk modus (Dx) eller kun til bruk i forskningsmodus (RUO). *In vitro*-diagnostiske sekvenseringsanalyser, inkludert Germline- og Somatic Variant-modulene, utføres i diagnostisk modus. Bare IVD-sekvenseringsreagenser kan brukes i diagnostisk modus. Ytelseskarakteristikker og begrensninger av prosedyren for NextSeq 550Dx-instrumentet har blitt etablert ved bruk av Germline og Somatic Variantmodulene i diagnostisk modus.

# Prosedyremessige begrensninger

- 1 Til *in vitro*-diagnostisk bruk.
- 2 Når de brukes med NextSeq 550Dx High Output Reagent Kit v2 (300 sykluser) eller NextSeq 550Dx High Output Reagent Kit v2.5 (300 sykluser), er Germline og Somatic Variant-modulene i stand til å levere:
	- Utdata for sekvensering ≥ 90 Gb
	- $\blacktriangleright$  Avlesningslengde (i paired-end-kjøring) 2 x 150 basepar (bp)
	- ► Baser tilsvarende eller mer enn Q30 ≥ 75 % ved avlesningslengde på 2 x 150 bp Tilsvarende eller mer enn 75 % av baser har kvalitetsscorer på Phred-skalaen ≥ 30, som indikerer nøyaktighet av basebetegnelse større enn 99,9 %
- 3 Avlesninger med indeler (innsettinger, slettinger eller kombinasjoner) der innholdslengden er > 25 basepar (bp), blir ikke innrettet av analyseprogrammet. Derfor kan indeler med en lengde på > 25 bp ikke påvises av analyseprogrammet.
- 4 Analyseprogrammet innretter kanskje ikke PCR-produktavlesinger med ekstremt variantinnhold, noe som resulterer i at regionen blir rapportert som villtype. Slikt ekstremt innhold omfatter:
	- Avlesninger som inneholder mer enn tre indeler
	- Avlesninger med lengde på minst 30 bp med enkel nukleotidvariant (SNV)-innhold på > 4 % av den totale PCR-produktmållengden (unntatt probeområder)
	- $\triangleright$  Avlesninger med lengde på < 30 bp med SNV-innhold på > 10 % av den totale amplikonlengden (inkludert probeområder)
- 5 Store varianter, deriblant multinukleotidvarianter (MNV-er) og store indeler, kan rapporteres som separate mindre varianter i utdata-VCF-filen.
- 6 Delesjonsvarianter kan filtreres eller utelates når de spenner over to sidestilte PCR-produkter, dersom delesjonslengden er større enn eller lik overlappingen mellom de sidestilte PCR-produktene.
- 7 Systemet kan ikke påvise indeler hvis de oppstår rett ved siden av en primer og det ikke er noe overlappende PCR-produkt. For områder med overlappende PCR-produkter kan ikke analysen påvise slettinger når overlappingsområdet er mindre enn størrelsen på slettingen som skal påvises. Hvis for eksempel overlappingsområdet mellom to tilstøtende PCR-produkter er to baser, kan analysen ikke påvise delesjoner som inkluderer begge disse basene. En enkelt basesletting på én av disse basene kan påvises.
- 8 Som ved alle hybridiseringsbaserte arbeidsprosesser for bibliotekklargjøring kan underliggende polymorfismer eller mutasjoner, innsettinger eller slettinger i oligonukleotidbindende områder påvirke allelene som sonderes og betegnelsene som utføres under sekvensering. Eksempel:
	- $\blacktriangleright$  En variant i fase med en variant i primerregionen kan ikke forsterkes, noe som resulterer i en falsk negativ.
	- <sup>u</sup> Varianter i primerområdet kan forhindre forsterkningen av referanseallelen, noe som resulterer i feil homozygot variantbetegnelse.
	- ▶ Indelvarianter i primerområdet kan forårsake en falskt positiv betegnelse på slutten av avlesningen ved siden av primeren.
- 9 Indeler kan filtreres på grunn av strengeavvik hvis de forekommer nær enden av en avlesning og blir «softclipped» under innretting.
- 10 Små MNV-er har ikke blitt validert og rapporteres kun i Somatic Variant-modulen.
- 11 Slettinger rapporteres i VCF ved koordinaten til den foregående basen etter VCF-format. Derfor skal det vurderes tilstøtende varianter før rapportering om at en individuell basebetegnelse er en homozygot referanse.
- 12 Kimbanespesifikke begrensninger:
	- ▶ NextSeq 550Dx-instrumentet som bruker Local Run Manager Germline-variantmodulen for NextSeq 550Dx, er utviklet for å levere kvalitative resultater for germline-variantbetegnelser (f.eks. homozygot, heterozygot, villtype).
	- ▶ Ved bruk med Germline Variant-modulen er minimum dekning per PCR-produkt som er nødvendig for nøyaktig variantbetegnelse, 150x. Dermed kreves 150 støttende DNA-fragmenter, noe som tilsvarer 300 overlappende paired-end-avlesinger. Antall prøver og det totale antallet baser som er målrettet, påvirker dekningen. GC-innhold og annet genomisk innhold kan påvirke dekning.
	- $\blacktriangleright$  Variasjon i kopinummer kan påvirke om en variant identifiseres som homozygot eller heterozygot.
	- ► Varianter i en viss gjentakende kontekst filtreres ut i VCF-filene. RMxN-gjentakelsesfilteret brukes til å filtrere varianter dersom hele eller deler av variantsekvensen er til stede gjentatte ganger i referansegenomet ved siden av variantposisjonen. For kimbanevariantbetegnelse kreves det minst ni repetisjoner i referansen for at en variant skal filtreres. Kun repetisjoner med en lengde på opptil 5 bp vurderes (R5x9).
	- $\blacktriangleright$  En indel og en SNV på et enkelt locus kan resultere i at bare én variant blir rapportert.
- 13 Somatisk spesifikke begrensninger.
	- ▶ NextSeq 550Dx-systemet som bruker Local Run Manager Somatic Variant-modul for NextSeq 550Dx, er designet for å levere kvalitative resultater for somatisk variantbetegnelse (f.eks. tilstedeværelse av en somatisk variant med en variantfrekvens større enn eller lik 0,026 med en deteksjonsgrense på 0,05).
	- ▶ Ved bruk med Somatic Variant-modulen er minimum dekning per PCR-produkt som er nødvendig for nøyaktig variantbetegnelse, 450x per oligonukleotidsammenslåing. Dermed kreves 450 støttende DNAfragmenter per oligonukleotidsammenslåing, noe som tilsvarer 900 overlappende paired-end-avlesinger. Antall prøver og det totale antallet baser som er målrettet, påvirker dekningen. GC-innhold og annet genomisk innhold kan påvirke dekning.
	- $\blacktriangleright$  For en somatisk variantbetegnelse er det nødvendig med minst seks repetisjoner i referansen for at varianten skal filtreres, og bare repetisjoner med en lengde på opptil 3 bp vurderes (R3x6).
	- ▶ Somatic Variant-modulen kan ikke skille mellom kimlinjevarianter og somatiske varianter. Modulen er utformet for å påvise varianter over en rekke variantfrekvenser, men variantfrekvens kan ikke brukes til å skille mellom somatiske varianter og kimlinjevarianter.
	- <sup>u</sup> Normalt vev i prøven påvirker påvisningen av varianter. Den rapporterte påvisningsgrensen er basert på en variantfrekvens i forhold til det totale DNA-et som ekstraheres fra både tumor og normalt vev.

# Produktkomponenter

- 1 NextSeq 550Dx-instrument (katalognr. 20005715)
- 2 Programvarekomponenter for NextSeq 550Dx-instrumentet inkluderer følgende:

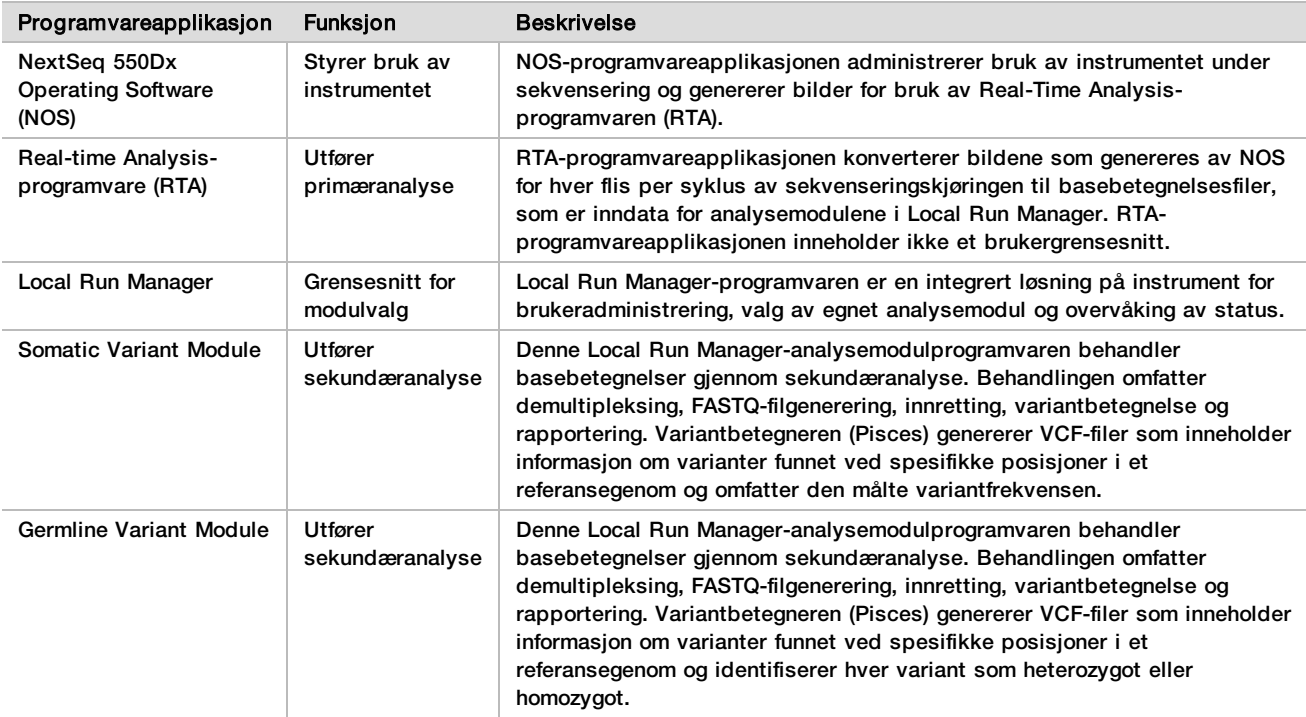

# Driftsbetingelser

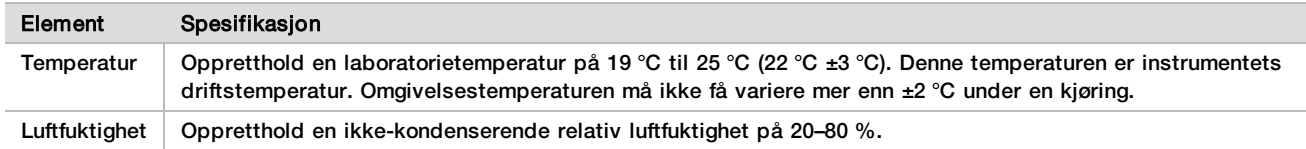

# Utstyr og materiell

Nødvendig utstyr og materialer selges separat

NextSeq 550Dx High Output Reagent Kit v2.5 (75 sykluser), katalognr. 20028870 NextSeq 550DxHigh Output Reagent Kit v2.5 (300 sykluser), katalognr. 20028871

Nødvendig utstyr og materialer som ikke følger med

Forbruksmateriell skaffet av brukeren for sekvenseringskjøringer

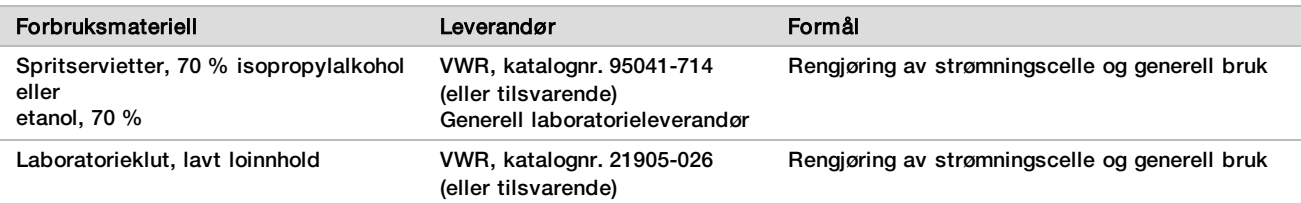

### Forbruksmateriell skaffet av brukeren for instrumentvedlikehold

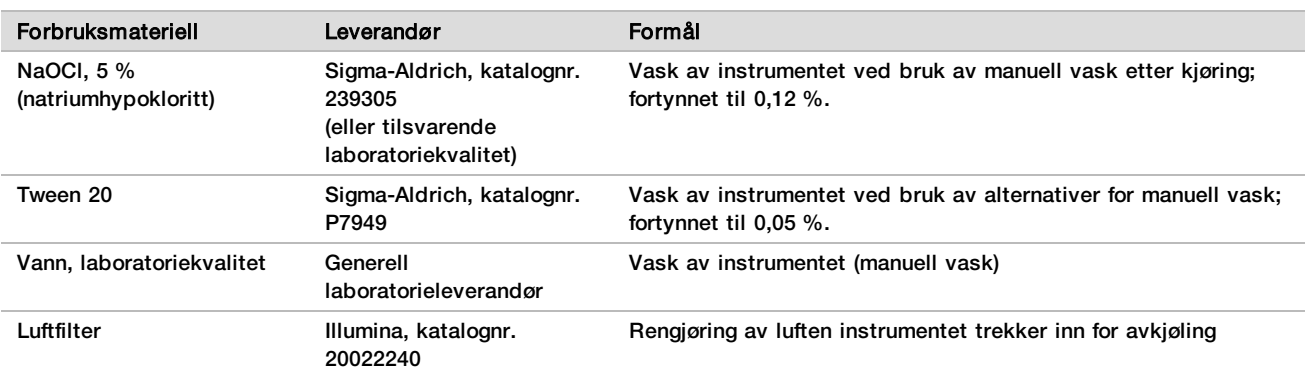

#### Retningslinjer for vann av laboratoriekvalitet

Det må alltid brukes vann av laboratoriekvalitet eller deionisert vann for å utføre instrumentprosedyrer. Aldri bruk vann fra springen. Bruk kun vann av følgende kvalitet eller tilsvarende:

- $\blacktriangleright$  Deionisert vann
- $\blacktriangleright$  Illumina PW1
- **► 18 Megohm (MΩ) vann**
- $\blacktriangleright$  Milli-Q-vann
- $\blacktriangleright$  Super-Q-vann
- $\blacktriangleright$  Vann til molekylærbiologi

# Advarsler og forholdsregler

FORSIKTIG Føderal lov begrenser denne enheten til salg av, eller på bestilling av, en lege eller annet fagpersonell, lovmessig lisensiert i staten vedkommende praktiserer, for å bruke eller pålegge bruk av enheten.

- 1 **Noen komponenter for reagenser levert av Illumina for bruk med NextSeq 550Dx-instrumentet inneholder potensielt farlige kjemikalier. Personskade kan forekomme ved innånding, svelging, hudkontakt og øyekontakt. Bruk verneutstyr, inkludert vernebriller, hansker og laboratoriefrakk som er egnet ved risiko for eksponering. Brukte reagenser skal behandles som kjemisk avfall og kastes i samsvar med gjeldende regionale, nasjonale og lokale lover og forskrifter.** Hvis du ønsker ytterligere informasjon om helse, miljø og sikkerhet, kan du se sikkerhetsdatabladene (SDS) på [support.illumina.com/sds.html](http://support.illumina.com/sds.html).
- 2 Alvorlige uønskede hendelser knyttet til dette produktet skal umiddelbart rapporteres til Illumina og aktuelle myndigheter i landet der brukeren og pasienten befinner seg.
- 3 Alle blodprøver skal håndteres som om det finnes en smittefare med humant immunsviktvirus (HIV), humant hepatitt B-virus (HBV) og andre blodbårne patogener (universelle forholdsregler).
- 4 Hvis du unnlater å følge prosedyrene som beskrevet, kan det resultere i feil resultater eller betydelig reduksjon i prøvekvaliteten.
- 5 Bruk rutinemessige forholdsregler for laboratoriet. Ikke pipetter med munnen. Ikke spis, drikk eller røyk i utpekte arbeidsområder. Bruk engangshansker og laboratoriefrakker når du håndterer prøver og settreagenser. Vask hendene grundig etter å ha håndtert prøvene og settreagensene.
- 6 Riktig laboratoriepraksis og god laboratoriehygiene er nødvendig for å forhindre at PCR-produkter kontaminerer reagenser, instrumentering og genomiske DNA-prøver. PCR-kontaminasjon kan medføre unøyaktige og upålitelige resultater.
- 7 For å hindre kontaminasjon må du påse at preforsterknings- og postforsterkningsområdene har sitt eget utstyr og materiell (f.eks. dråpetellere, dråpetellerspisser, varmeblokker, vortekser og sentrifuger).
- 8 Indeks for prøvesammenkobling må være i nøyaktig samsvar med trykt plateoppsett. Local Run Manager fyller automatisk ut indeksprimerne som er tilknyttet prøvenavnene, når de er angitt i modulen. Brukeren anbefales å verifisere indeksprimerne som er tilknyttet prøvene før sekvenseringskjøringen startes. Misforhold mellom prøven og plateoppsettet resulterer i tap av positiv prøveidentifikasjon og uriktig resultatrapportering.
- 9 Installasjon av brukerlevert antivirusprogramvare anbefales sterkt for å beskytte datamaskinen mot virus. Se brukerhåndboken for instruksjoner for installasjon.
- 10 Ikke betjen NextSeq 550Dx hvis noen av panelene er fjernet. Bruk av instrumentet hvis ett eller flere paneler er fjernet, utgjør en potensiell risiko for eksponering overfor linjespenning og likestrømspenning.
- 11 Ikke berør strømningscellestadiumet i strømningscellekammeret. Varmeenheten i dette kammeret fungerer mellom 22 °C og 95 °C, og kan forårsake brannsår.
- 12 Instrumentet veier cirka 84 kg og kan forårsake alvorlig skade hvis det faller ned eller behandles på feil måte.

# Bruksanvisning

Følgende bruksanvisning er for å kjøre Germline og Somatic Variant-modulene i diagnostisk modus på NextSeq 550Dx-instrumentet ved bruk av NextSeq 550Dx High Output Reagent Kit v2 (300 sykluser) eller NextSeq 550Dx High Output Reagent Kit v2.5 (300 sykluser).

### Angi kjøringsinformasjon

Du finner detaljerte instruksjoner i Referanseveiledning for NextSeq 550Dx-instrumentet (dokumentnr. 1000000009513) og egnet Local Run Manager-modulveiledning.

#### Angi parametere

1 Logg på Local Run Manager.

- 2 Velg **Create Run** (Opprett kjøring), og velg **Somatic Variant** (Somatisk variant) eller **Germline Variant** (Kimbanevariant).
- 3 Skriv inn et kjøringsnavn som identifiserer kjøringen fra sekvensering til analyse. Bruk alfanumeriske tegn, mellomrom, understrekingstegn eller bindestreker.
- 4 **[Valgfritt]** Angi en kjøringsbeskrivelse som gjør det lettere å identifisere kjøringen. Bruk alfanumeriske tegn, mellomrom, understrekingstegn eller bindestreker.
- 5 Velg antall prøver og indekssett fra rullegardinlisten. Ta hensyn til følgende informasjon når du gjør et valg.
- Rullegardinlisten inneholder antall prøver med et indekssett. For eksempel indikerer «24-Set 1» at 24 prøver skal testes, med indekser fra indekssett 1.
- ► Indekssettnumre refererer til ulike sett med i5- og i7-indekspar. Sett 1 og sett 2 gir begge indeksdiversitet. To indekssett tilbys for å forhindre uttømming av et enkelt sett.
- ► Velg antallet prøver som er nærmest det antallet prøver du tester. Hvis det nøyaktige antallet prøver ikke er i listen, velg det nærmeste antallet, men mindre enn antallet du tester. Hvis du for eksempel vil teste 18 prøver, velg 16 prøver.
- Foreslåtte prøvebrønner og indekskombinasjoner som oppfyller indeksmangfoldkrav, fremheves med grønt.

#### Importere manifestfiler for kjøringen

- 1 Kontroller at manifestene du vil importere, er tilgjengelige på en tilgjengelig nettverksplassering eller på en USBstasjon.
- 2 Velg **Import Manifests** (Importer manifester).
- 3 Naviger til manifestfilen og velg de manifestene du vil legge til.

MERK For å gjøre manifestfiler tilgjengelige for alle kjøringer ved hjelp av Germline Variant- eller Somatic Variant-analysemodulen legger du til manifestene ved hjelp av modulinnstillingsfunksjonen. Denne funksjonen krever tillatelser for bruker med administratorrettigheter. Du finner mer informasjon i *Referanseveiledning for NextSeq 550Dx-instrumentet (dokumentnr. 1000000009513)*.

#### Spesifisere prøvene for kjøringen

Spesifiser prøvene for kjøringen ved å bruke ett av alternativene og følgende instruksjoner.

- **Enter samples manually** (Angi prøver manuelt) Bruk den tomme tabellen på skjermbildet Create Run (Opprett kjøring).
- **Import samples** (Importer prøver) Naviger til en ekstern fil i kommadelt CSV-format. En mal kan lastes ned på skjermbildet Create Run (Opprett kjøring).

#### Legge inn prøvermanuelt

- 1 Angi et unikt prøvenavn (*Somatic Variant-analysemodul*) eller prøve-ID (*Germline Variant-analysemodul*). Bruk alfanumeriske tegn, tankestreker eller understrekingstegn.
- 2 [**Valgfritt]** For positive eller negative kontrollprøver høyreklikker du og velger kontrolltypen. Kontrollen i én prøvebrønn fylles automatisk ut i tilsvarende brønn i den andre sammenslåingen med den samme kontrollen.
- 3 **[Valgfritt]** Angi en prøvebeskrivelse i feltet Sample Description (Prøvebeskrivelse). Bruk alfanumeriske tegn, tankestreker eller understrekingstegn.
- 4 Velg en Indeks 1-adapter fra rullegardinlisten Index 1 (Indeks 1) (i7). Når du bruke foreslåtte prøvebrønner, fyller programvaren automatisk ut indeksadapterne i7 og i5 som oppfyller krav til indeksmangfold. Hvis det nøyaktige antallet prøver du tester, ikke er på listen, må du velge indeksadaptere for ekstra brønner.
- 5 Velg en Indeks 2-adapter fra rullegardinlisten Index 2 (Indeks 2) (i5).
- 6 Velg en manifestfil fra rullegardinlisten Manifest. Prøver i sammenslåing A krever et annet manifest enn prøver i sammenslåing B.
- 7 Velg et alternativ for å vise, skrive ut eller lagre plateoppsettet som en referanse for klargjøring av biblioteker:
	- Velg ikonet **Print** (Skriv ut) for å vise plateoppsettet. Velg **Print** (Skriv ut) for å skrive ut plateoppsettet.
	- Velg **Export** (Eksporter) for å eksportere prøveinformasjon til en ekstern fil.
- 8 Velg **Save Run** (Lagre kjøring).

Importere prøver

- 1 Velg **Import Samples** (Importer prøver), og bla til plasseringen av prøveinformasjonsfilen. Det finnes to typer filer du kan importere.
	- Velg **Template** (Mal) på skjermbildet Create Run (Opprett kjøring) for å lage en ny platelayout. Malfilen inneholder korrekte kolonneoverskrifter for import. Angi prøveinformasjon i hver kolonne for prøvene i kjøringen. Slett eksempelinformasjon i ubrukte celler, og lagre deretter filen.
	- Bruk en fil med prøveinformasjon som ble eksportert fra Germline Variant- eller Somatic Variant-modulen med funksjonen Export (Eksporter).
- 2 Velg ikonet **Print** (Skriv ut) for å vise plateoppsettet.
- 3 Velg **Print** (Skriv ut) for å skrive ut plateoppsettet som en referanse for klargjøring av biblioteker.
- 4 Velg **Save Run** (Lagre kjøring).

#### Klargjøre reagenskassetten

Følg retningslinjene for reagenskassetter nøye for vellykket sekvensering.

- 1 Ta reagenskassetten ut fra oppbevaring på –25 °C til –15 °C.
- 2 Velg en av følgende fremgangsmåter for å tine reagensene. Ikke senk kassetten ned i væske. Når kassetten er tint, må den tørkes før du går videre til neste trinn.

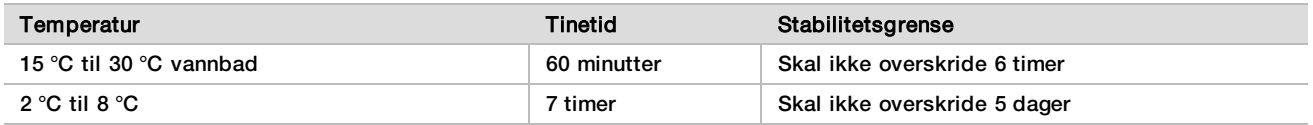

MERK Hvis mer enn én kassett tiner i samme vannbad, må du beregne lengre tiningstid.

- 3 Snu kassetten fem ganger for å blande reagensene.
- 4 Inspiser bunnen på kassetten for å kontrollere at reagensene er tint og uten bunnfall. Bekreft at posisjonene 29, 30, 31 og 32 er tint, ettersom de er de største og tar lengst tid å tine.
- 5 Dunk den forsiktig mot benken for å fjerne luftbobler. De beste resultatene oppnås ved å laste inn prøven og konfigurere kjøringen med en gang.

#### Klargjøre strømningscellen

- 1 Fjern en ny strømningscelleboks fra oppbevaring ved 2 °C til 8 °C.<br>2 Fiern foliepakningen fra boksen, og la den stå i romtemperatur i 30
- 2 Fjern foliepakningen fra boksen, og la den stå i romtemperatur i 30 minutter.

### Klargjøre biblioteker for sekvensering

Denaturer og fortynn bibliotekene dine til et lastevolum på 1,3 ml. I praksis kan lastekonsentrasjonen variere avhengig av bibliotekklargjøring og kvantifiseringsmetoder. Fortynning av prøvebiblioteker avhenger av kompleksiteten av oligonukleotidsammenslåinger. Hvis du vil ha mer informasjon om hvordan du klargjør prøvebiblioteker for sekvensering, inkludert bibliotekfortynning og -sammenslåing, finner du dette i avsnittet Bruk for gjeldende bibliotekklargjøringssett. Det kreves optimalisering av gruppetetthet på NextSeq 550Dx.

#### Laste inn biblioteker på reagenskassetten

1 Rengjør folieforseglingen som dekker brønn nr. 10 merket **Load Library Here** (Last inn bibliotek her), med en klut som loer lite.

- 2 Perforer forseglingen med en ren pipettespiss på 1 ml.
- 3 Last 1,3 ml klargjorte biblioteker inn i brønn nr. 10 merket **Load Library Here** (Last inn bibliotek her). Unngå å ta på folieforseglingen mens du pipetterer bibliotekene.

Figur 1 Laste inn biblioteker

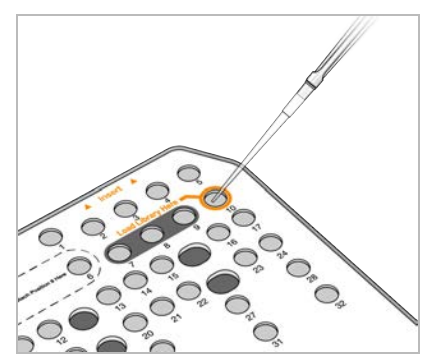

### Konfigurere en sekvenseringskjøring

- 1 Logg på NextSeq 550Dx med passordet for Local Run Manager-programvaren.
- 2 Velg **Sequence** (Sekvens) fra startskjermbildet i NOS-programvaren.
- 3 Velg en kjøring fra listen, og velg deretter **Next** (Neste). En serie med konfigurasjonsskjermbilder for kjøring åpnes i følgende rekkefølge: Load Flow Cell (Last inn strømningscelle), Load Buffer Cartridge (Last inn bufferkassett), Load Reagent Cartridge (Last inn reagenskassett) og Pre-run Check (Før kjøring-kontroll).
- 4 Når skjermbildet Load Flow Cell (Last inn strømningscelle) vises, rengjør og last deretter inn strømningscellen.
	- $\blacktriangleright$  Fjern strømningscellen fra foliepakningen.
	- Åpne den klare plastpakningen, og fjern strømningscellen
	- <sup>u</sup> Rengjør glassoverflaten på strømningscellen med en lofri spritserviett. Tørk glasset med en laboratorieklut med lavt loinnhold
	- <sup>u</sup> Kontroller at glassoverflaten på strømningscellen er ren. Gjenta rengjøringstrinnet ved behov.
	- $\blacktriangleright$  Fjern den brukte strømningscellen fra en tidligere kjøring.
	- uster strømningscellen over innrettingspinnene, og plasser strømningscellen på stadiet.
- 5 Velg **Load** (Last inn).
	- Døren lukkes automatisk, strømningscelle-ID-en vises i skjermbildet, og sensorene kontrolleres.
- 6 Følg programvaremeldingene for å tømme den brukte reagensbeholderen, last inn NextSeq 550Dxbufferkassetten og last inn NextSeq 550Dx-reagenskassetten. Når NextSeq 550Dx-buffer- og reagenskassettene er lastet inn, leser og registrerer programvaren RFID. ID-en til buffer- og reagenskassettene vises i skjermbildet og sensorene kontrolleres.
- 7 Når den automatiserte før kjøring-kontrollen er fullført, velger du **Start**. (Ikke påkrevd hvis automatisk start er konfigurert.)
- 8 Sekvenseringsskjermbildet åpnes når kjøringen starter. Dette skjermbildet gir en visuell fremstilling av kjøringen som pågår, inkludert intensiteter og kvalitetsscorer (Q-scorer).

### **Resultater**

Real-Time Analysis (RTA) er en integrert programvare som utfører bildeanalyse og basebetegnelse, og tildeler en kvalitetsscore til hver base for hver sekvenseringssyklus. Når primæranalysen fullføres, starter den valgte Local Run Manager-modulen på NextSeq 550Dx-instrumentet den sekundære analysen automatisk. De sekundære analyseprosessene som er beskrevet her, er for Germline og Somatic Variant-modulene.

### **Demultipleksing**

Demultipleksing sammenligner hver indeksavlesningssekvens med indekssekvensene som er spesifisert for kjøringen. Ingen kvalitetsverdier blir vurdert i dette trinnet.

Indeksavlesninger blir identifisert ved hjelp av følgende trinn:

- **Prøver blir nummerert med start fra 1 basert på rekkefølgen de er listet opp for kjøringen.**
- **EXECT** Prøvenummer 0 er reservert for klynger som ikke ble tilordnet en prøve.
- <sup>u</sup> Klynger blir tilordnet en prøve når indekssekvensen samsvarer nøyaktig eller når det er opptil et enkelt misforhold per indeksavlesning.

### FASTQ-filgenerering

Etter demultipleksing genererer programvaren intermediære analysefiler i FASTQ-format, som er et tekstformat som brukes til å representere sekvenser. FASTQ-filer inneholder avlesninger for hver prøve og tilknyttede kvalitetsscorer. Klynger som ikke besto filter, er ekskludert.

Hver FASTQ-fil inneholder avlesninger for bare én prøve, og navnet på denne prøven er inkludert i FASTQfilnavnet. I Germline og Somatic Variant-modulene blir åtte FASTQ-filer generert per prøve per oligosammenslåing, fire fra avlesning 1 og fire fra avlesning 2. Disse utdataene gir totalt 8 og 16 FASTQ-filer per prøve for henholdsvis kimbane og somatisk. FASTQ-filer er primære inndata for innretting.

### Innretting

Under innrettingstrinnet innretter den bundne Smith-Waterman-algoritmen klynger fra hver prøve mot amplikonsekvenser angitt i manifestfilen.

Den bundne Smith-Waterman-algoritmen utfører halvglobal sekvensinnretting for å bestemme lignende regioner mellom to sekvenser. I stedet for å sammenligne den totale sekvensen, sammenligner Smith-Waterman-algoritmen segmenter av alle mulige lengder.

Hver paired-end-avlesning blir evaluert med tanke på innretting til de relevante probesekvensene for den avlesningen.

- ▶ Avlesning 1 evalueres mot bakoverkompletteringen av nedstrøms lokusspesifikke oligoer (DLSO, Downstream Locus-Specific Oligos).
- ▶ Avlesning 2 evalueres mot oppstrøms lokusspesifikke oligoer (ULSO, Upstream Locus-Specific Oligos).
- ▶ Hvis starten på en avlesing samsvarer med en probesekvens med ikke mer enn ett misforhold, innrettes den fulle lengden av avlesingen mot PCR-produktmålet for den sekvensen.
- $\blacktriangleright$  Hvis starten på en avlesing samsvarer med en probesekvens med høyst tre forskjeller (misforhold eller forskyvninger på grunn av ledende indeler), innrettes den fulle lengden av avlesingen mot amplikonmålet for den sekvensen.
- Indeler med DLSO og ULSO er ikke observert gitt analysekjemien.

Innrettinger er filtrert fra innrettingsresultater basert på misforholdsfrekvenser over enten interesseregionen eller det fulle amplikonet, avhengig av amplikonlengden. Filtrerte innrettinger blir skrevet i innrettingsfiler som ikkeinnrettet og brukes ikke i variantbetegnelse.

### Variantbetegnelse

Variantbetegneren Pisces er designet for å gjøre SNV- og indelvariantbetegnelser fra biblioteker som er klargjort for instrumentet.

### Rapporter og andre utdatafiler

Variantanalysemodulene produserer PDF- og tabulatoravgrensede (\*.txt) rapporter som viser metrikk som f.eks. sekvenseringsdybde og variantantall. Modulene produserer også utdatafiler som f.eks. VCF-filer og genom Variant Call Format (gVCF)-filer til bruk ved variantbetegnelse.

# Kvalitetskontrollprosedyrer

NextSeq 550Dx-programvaren evaluerer hver kjøring, prøve og basebetegnelse mot kvalitetskontrollmetrikk. Positive og negative kontroller er også anbefalt i bibliotekklargjøring og må evalueres. Evaluer kontroller som følger:

- **Negativ kontroll (kontroll uten mal) eller annen negativ kontroll** må generere forventet resultat. Hvis den negative kontrollen genererer et annet resultat enn forventet, kan det ha oppstått en feil i prøvesporing, feil registrering av indekseringsprimere eller kontaminering.
- **Positiv kontrollprøve** må generere forventet resultat. Hvis den positive kontrollen genererer et annet resultat enn forventet, kan det ha oppstått en feil i prøvesporing eller feil registrering av indekseringsprimere.

# Ytelseskarakteristikker

Ytelseskarakteristikker for NextSeq 550Dx-instrumentet ble etablert ved hjelp av Germline og Somatic Variantmodulene med TruSeq Custom Amplicon Kit Dx og NextSeq 550Dx High Output Reagent Kit v2 (300 sykluser) og bekreftet ved hjelp av NextSeq 550Dx High Output Reagent Kit v2.5 (300 sykluser). Studier omfattet prøveindeksering, prøvekontaminering, DNA-innmating, analytisk sensitivitet (blindgrense/detekteringsgrense), nøyaktighet, presisjon, metodesammenligning og reproduserbarhet.

De analytiske studiene ved hjelp av NextSeq 550Dx High Output Reagent Kit v2.5 (300 sykluser) ble utformet for å evaluere ytelseskrav som tidligere er etablert med NextSeq 550Dx High Output Reagent Kit v2 (300 sykluser). Resultatene viser at reagenssett (v2 og v2.5) har sammenlignbar ytelse ved hjelp av TruSeq Custom Amplicon Kit Dx. Se *pakningsvedlegget for TruSeq Custom Amplicon Kit Dx* for ytelseskarakteristikker relatert til preanalytiske faktorer, som ekstraksjonsmetoder eller forstyrrende stoffer.

### Definisjoner av beregninger for ytelseskarakteristikker

- 1 Positivt prosentsamsvar (PPA) beregnes som andelen av loki klassifisert som varianter ved hjelp av en referansemetode som analysen rapporterer korrekt.
	- (antall variantloki korrekt rapportert av analysen) / (totalt antall variantloki) Variantloki rapportert av analysen som samsvarer med referansemetoden, er sant positive (TP). Variantloki rapportert som referansebetegnelser eller som forskjellige variantbetegnelser av analysen, er falskt negative (FN).
- 2 Negativt prosentsamsvar (NPA) beregnes som andelen av loki klassifisert som villtype ved hjelp av en referansemetode som analysen rapporterer korrekt.
	- (antall villtypeloki korrekt rapportert av analysen) / (totalt antall villtypeloki) Villtypeloki rapportert av analysen som samsvarer med referansemetoden, er sant negative (TN). Villtypeloki rapportert som varianter av analysen er falskt positive (FP).
- 3 Samlet prosentsamsvar (OPA) beregnes som andelen loki som er korrekt rapportert av analysen i forhold til en referansemetode.
	- ((antall variantloki korrekt rapportert av analysen) + (antall villtypeloki korrekt rapportert av analysen)) / ((totalt antall variantloki) + (totalt antall villtypeloki))
- 4 Beregningene av PPA, NPA og OPA inkluderer ikke noen betegnelser (variant- eller referanseloki som ikke oppfyller ett eller flere kvalitetsfiltre).
- 5 Autosomal betegnelsesfrekvens beregnes som det totale antallet lokipasserende filtre dividert med det totale antallet posisjoner som er sekvensert for kromosom 1–22. Kromosom X og Y er ekskludert. Denne målingen vurderer ikke samsvaret av betegnelser med referansemetoden.

# Ytelse for NextSeq 550Dx High Output Reagent Kit v2 (300 sykluser)

#### Prøveindeksering

Prøveindeksprimere, lagt til under bibliotekklargjøring, tilordner en unik sekvens til hvert prøve-DNA. Disse unike sekvensene gjør det mulig å slå sammen flere prøver i en enkelt sekvenseringskjøring. Prøveindeksering brukes for arbeidsprosessene for både kimbane og somatisk. Formålet med denne studien var å etablere minimum (8) og maksimum (96) antall prøver som kan behandles i en enkelt sekvenseringskjøring med NextSeq 550Dx-instrumentet. Åtte unike platinagenomprøver ble testet med 12 ulike indekseringsprimerkombinasjoner per prøve. Prøveresultater fra fire sekvenseringskjøringer som brukte Germline Variant-modulen, ble sammenlignet med platinagenomer versjon 2016-1.0.

For det første settet med kjøringer ble 96 unikt indekserte prøvebiblioteker testet med en representativ analyse designet for et bredt utvalg av gener som dekker 12 588 baser per streng over alle 23 humane kromosomer for å verifisere analysens evne til å lage en genotypingbetegnelse konsekvent for en gitt prøve på tvers av ulike kombinasjoner av indekseringsprimere. For det andre settet med kjøringer ble åtte unikt indekserte prøvebiblioteker sekvensert i to sekvenseringskjøringer for å verifisere det laveste antallet støttede indekser.

For 96-indekskjøringene var PPA for SNV-er fra 98,7 % til 100 %, PPA for innsettinger og slettinger 100 %, og NPA var 100 % for hver av de 96 indekskombinasjonene. 8-indekskjøringene hadde PPA-verdier på 100 % (SNV-er, innsettinger og slettinger) og NPA på 100 % for hver av de åtte indekskombinasjonene.

#### Carryover av prøver

NextSeq 550Dx-instrumentet gjør det mulig med sekvensering av flere prøver pluss kontroller i en enkelt sekvenseringskjøring. En studie ble utført for å evaluere graden av carryover av prøver innenfor en sekvenseringskjøring (innenfor kjøring) og mellom sekvenseringskjøringer (kjøring til kjøring). To platinagenomprøver, én mannlig og én kvinnelig, ble testet med en representativ analyse beregnet på å undersøke ulike gener som dekker 12 588 baser (150 amplikoner) over 23 forskjellige kromosomer, inkludert begge kjønnskromosomer. Biblioteker ble sekvensert på NextSeq 550Dx-instrumentet ved hjelp av Germline Variant-modulen. Carryover av mannlige prøver til kvinnelige prøver ble observert gjennom forekomst av Y-kromosomamplikonavlesninger i kvinnelige prøver.

Carryover innenfor en kjøring kan introduseres under gruppegenerering, indekssyklusbasebetegnelser og prøvedemultipleksing. For testing av carryover av prøver innenfor en sekvenseringskjøring ble en biblioteksammenslåing bestående av 46 replikater hver av mannlige og kvinnelige prøver pluss fire ingen malkontroller sekvensert én gang på NextSeq 550Dx-instrumentet. Carryover av prøve innenfor kjøring ble vurdert ved å sammenligne Y-kromosomamplikondekning for hvert kvinnelige replikat til gjennomsnittlig Y-kromosomamplikondekning for alle mannlige replikater i sammenslåingen. Medianen observert for carryover innenfor kjøring var 0,084 %.

For testing av carryover av prøve fra kjøring til kjøring ble to biblioteksammenslåinger klargjort og sekvensert etter hverandre på ett NextSeq 550Dx-instrument. Den første sammenslåingen inneholdt 46 replikater for kvinnelig prøve pluss to kontroller uten mal. Den andre sammenslåingen inneholdt 46 replikater for mannlig prøve pluss to kontroller uten mal. Begge sammenslåingene brukte det samme settet med indeksadaptere. Den kvinnelige sammenslåingen ble sekvensert først, etterfulgt av en sekvenseringskjøring med den mannlige sammenslåingen, etterfulgt av en annen gjentatt sekvenseringskjøring av den kvinnelige sammenslåingen. Carryover av prøve fra kjøring til kjøring ble vurdert ved å sammenligne Y-kromosomamplikondekning mellom korresponderende replikater for den gjentatte kjøringen for kvinnelig sammenslåing og kjøring med mannlig sammenslåing. Medianen observert for carryover fra kjøring til kjøring var 0,0076 %

### DNA-innmating

#### Blod (kimbane)

Blod-DNA-inndataområdet for TruSeq Custom Amplicon Kit Dx-bibliotekklargjøring som bruker arbeidsprosessen for Germline Variant-modulen, ble etablert for NextSeq 550Dx-instrumentet. Dette området ble evaluert ved å utføre en seriell fortynningsstudie med 13 platinagenomprøver og en representativ analyse utformet for å utforske ulike gener som dekker 12 588 baser på mer enn 23 ulike kromosomer. Biblioteket ble sekvensert på to NextSeq 550Dx-instrumenter ved hjelp av én lot for NextSeq 550Dx High Output Reagent Kit v2 (300 sykluser).

Fem prøver ble testet i duplikat ved fem DNA-innmatingsnivåer fra 250 ng til 12 ng (250 ng, 100 ng, 50 ng, 25 ng og 12 ng). Åtte prøver ble testet som et enkelt replikat ved hver av de fem DNA-innmatingsnivåene. For å bestemme nøyaktighet ble prøvegenotyper sammenlignet med platinagenomer versjon 2016-1.0. Resultater ble bestemt for hvert innmatingsnivå. PPA for hver varianttype (SNV-er, innsettinger og slettinger) er angitt i [Tabell](#page-11-0) [1](#page-11-0); NPA er angitt i [Tabell 2](#page-11-1). Alle innmatingsnivåer hadde lignende nøyaktighet. Den anbefalte DNA-innmatingen for TruSeq Custom Amplicon Kit Dx er 50 ng med 25 ng og 100 ng som nedre og øvre grense for å oppfylle ytelseskarakteristikker.

| DNA-innmating (ng) | Varianttype | Forventede varianter                                  | <b>TP</b> | <b>FN</b>      | Variant ingen betegnelser | <b>PPA</b><br>(% ) |
|--------------------|-------------|-------------------------------------------------------|-----------|----------------|---------------------------|--------------------|
| 12                 | SNV         | 2412                                                  | 2381      | 31             | $\mathbf 0$               | 98,7               |
| 25                 |             |                                                       | 2404      | 8              | $\mathbf 0$               | 99,7               |
| 50                 |             |                                                       | 2403      | 9              | $\mathbf 0$               | 99,6               |
| 100                |             |                                                       | 2412      | $\mathbf{0}$   | 0                         | 100                |
| 250                |             |                                                       | 2412      | $\mathbf 0$    | 0                         | 100                |
| 12                 | Innsetting  | 808                                                   | 784       | 3              | 21                        | 99,6               |
| 25                 |             | 5<br>781<br>$\mathbf{2}$<br>786<br>$\mathbf 0$<br>786 |           | 22             | 99,4                      |                    |
| 50                 |             |                                                       |           |                | 20                        | 99,8               |
| 100                |             |                                                       |           |                | 22                        | 100                |
| 250                |             |                                                       | 786       | $\mathbf 0$    | 22                        | 100                |
| 12                 | Sletting    | 758                                                   | 732       | 12             | 14                        | 98,4               |
| 25                 |             |                                                       | 737       | $\overline{7}$ | 14                        | 99,1               |
| 50                 |             |                                                       | 742       | $\overline{2}$ | 14                        | 99,7               |
| 100                |             |                                                       | 744       | $\mathbf 0$    | 14                        | 100                |
| 250                |             |                                                       | 744       | $\mathbf 0$    | 14                        | 100                |

<span id="page-11-0"></span>Tabell 1 PPA-resultater for hver DNA-innmating etter varianttype

<span id="page-11-1"></span>Tabell 2 NPA for hver DNA-innmating

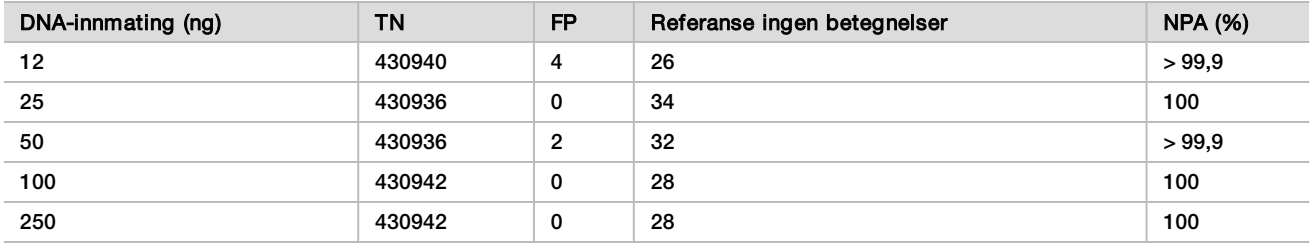

#### FFPE (somatisk)

the control of the control of the control of the control of the control of

Det formalinfikserte parafininnstøpte (FFPE) DNA-innmatingsområdet for TruSeq Custom Amplicon Kit Dxbibliotekklargjøring som bruker arbeidsprosessen for Somatic Variant-modulen, ble etablert for NextSeq 550Dxinstrumentet. DNA-innmatingsområdet ble evaluert ved å utføre en seriell fortynningsstudie med tre platinagenomprøver og en representativ analyse utformet for å utforske ulike gener som dekker 12 588 baser på 23 ulike kromosomer. Platinagenomcellelinje GM12878 og GM12877 var formalinfiksert og innstøpt i parafin etterfulgt av DNA-ekstraksjon. GM12878 ble fortynnet med GM12877 slik at variantallelfrekvensene (VAF-ene) for 81 varianter (55 SNV-er, 10 innsettinger og 16 slettinger) var nær 0,025, 0,05 eller 0,10. I tillegg hadde hver prøve 91 varianter med høyere variantfrekvenser opptil 1,0 VAF. Prøver ble behandlet i duplikat ved fem DNAinnmatingsnivåer med gjennomsnittlig deltakvantitativ syklus (dCq) på 2,1, 3,6, 4,6, 6,0 og 7,8 som målt med TruSeq Custom Amplicon Dx - FFPE QC-settet. Hvert bibliotek ble sekvensert på to NextSeq 550Dxinstrumenter ved hjelp av to loter for NextSeq 550Dx High Output Reagent Kit v2 (300 sykluser). For bestemmelse av nøyaktighet ble prøvevariantbetegnelser sammenlignet med platinagenomversjon 2016-1.0. PPA for hver varianttype (SNV-er, innsettinger og slettinger) er angitt i [Tabell 3](#page-12-0); NPA er angitt i [Tabell 4](#page-13-0). Den anbefalte DNA-innmatingen for varianter ved 0,05 VAF eller høyere er dCq ≤ 4 med 4,6 som en nedre grense for å oppfylle ytelseskarakteristikkene.

| Gjennom-        | Variant-   | Forventede | Forventede           | Målfortynning-VAF               |                    |                                 |                    |                                 |                    |     |  |
|-----------------|------------|------------|----------------------|---------------------------------|--------------------|---------------------------------|--------------------|---------------------------------|--------------------|-----|--|
| snittlig<br>dCq | type       | varianter  | ingen<br>betegnelser | 0,025                           |                    | 0,05                            |                    | 0,10                            |                    |     |  |
|                 |            |            |                      | Variant<br>ingen<br>betegnelser | <b>PPA</b><br>(% ) | Variant<br>ingen<br>betegnelser | <b>PPA</b><br>(% ) | Variant<br>ingen<br>betegnelser | <b>PPA</b><br>(% ) |     |  |
| 2,1             | SNV        | 808        | Ikke aktuelt.        | 196                             | 100                | $\mathbf 0$                     | 100                | 0                               | 100                |     |  |
| 3,6             |            |            |                      | 250                             | 99,3               | 4                               | 100                | 0                               | 100                |     |  |
| 4,6             |            |            |                      | 251                             | 94,6               | 51                              | 99,2               | 5                               | 100                |     |  |
| 6,0             |            |            |                      |                                 | 257                | 65,3                            | 213                | 91,4                            | 100                | 100 |  |
| 7,8             |            |            |                      | 254                             | 69,3               | 185                             | 90,7               | 100                             | 100                |     |  |
| 2,1             | Innsetting | 264        |                      | 8                               | 66                 | 96,5                            | 8                  | 100                             | 8                  | 100 |  |
| 3,6             |            |            |                      | 62                              | 97,0               | 8                               | 100                | 8                               | 100                |     |  |
| 4,6             |            |            |                      | 48                              | 96,3               | 21                              | 100                | 8                               | 100                |     |  |
| 6,0             |            |            |                      | 40                              | 80,4               | 47                              | 98,2               | 24                              | 95,8               |     |  |
| 7,8             |            |            |                      | 57                              | 87,0               | 56                              | 96,2               | 31                              | 100                |     |  |
| 2,1             | Sletting   | 304        | 16                   | 58                              | 100                | 16                              | 100                | 16                              | 100                |     |  |
| 3,6             |            |            |                      | 80                              | 100                | 16                              | 100                | 16                              | 100                |     |  |
| 4,6             |            |            |                      | 65                              | 95,4               | 28                              | 100                | 16                              | 100                |     |  |
| 6,0             |            |            |                      |                                 | 78                 | 74,8                            | 105                | 94,0                            | 36                 | 100 |  |
| 7,8             |            |            |                      | 76                              | 75,0               | 79                              | 95,1               | 57                              | 98,8               |     |  |

<span id="page-12-0"></span>Tabell 3 PPA-resultater for hver DNA-innmating etter varianttype

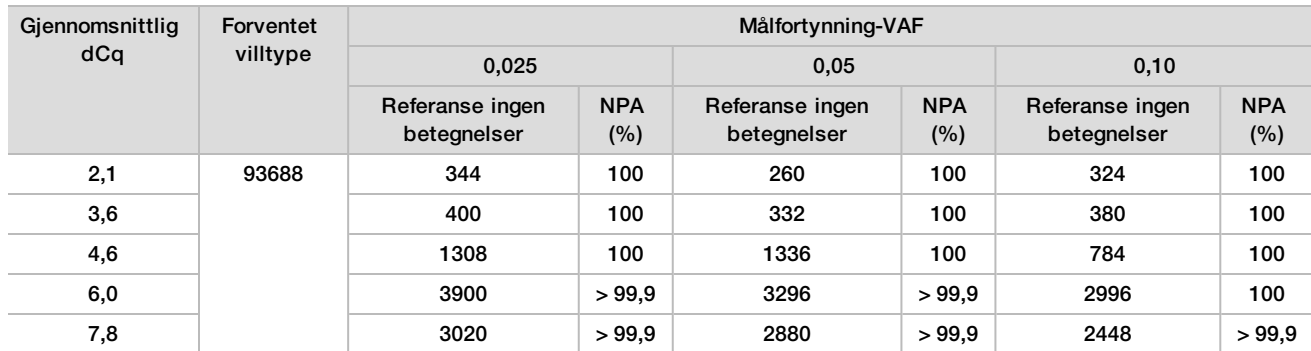

#### <span id="page-13-0"></span>Tabell 4 NPA for hver DNA-innmating

### Analytisk sensitivitet (blindgrense [LoB] og deteksjonsgrense [LoD])

Denne studien ble utført for å evaluere blindgrense (LoB) og deteksjonsgrense (LoD) for Somatic Variantmodulen på NextSeq 550Dx-instrumentet. Denne ble utført ved hjelp av en representativ analyse utformet for å undersøke ulike gener som dekker 12 588 baser over 23 ulike kromosomer. Platinagenomcellelinje GM12878 og GM12877 var formalinfiksert og innstøpt i parafin etterfulgt av DNA-ekstraksjon. GM12878 ble fortynnet med GM12877 slik at variantfrekvensene for 74 varianter (53 SNV-er, 7 innsettinger og 14 slettinger) var 0,05 ± 0,02. GM12877 og fortynnet GM12878 (GM12878-D) ble testet over seks sammenhengende startdager med ett instrument, der det ble vekslet mellom to loter av NextSeq 550Dx High Outdata Reagent Kit v2 (300 sykluser), for totalt seks sekvenseringskjøringer. Denne testen førte til 60 replikater for hver variant i GM12878-D og 72 replikater for hvert tilsvarende villtypekoordinat i GM12877 for hver reagenslot. LoB og LoD ble beregnet ved hjelp av den klassiske tilnærmingen angitt i CLSI EP17-A2 ved bruk av det parameterfrie alternativet. LoB og LoD ble beregnet for SNV-er, innsettinger og slettinger hver for seg ved å slå sammen variantfrekvensene for en gitt varianttype. Type I-feilen ble definert som 0,01, og type II-feilen ble definert som 0,05.

For LoB ble de sammenslåtte variantfrekvensene sortert fra lavest til høyest, og 99. plass for hver reagenslot for hver varianttype ble beregnet [\(Tabell 5\)](#page-13-1). Den Somatic Variant-modulen bruker en cutoff (effektiv LoB) på 0,026 VAF for å fastslå den kvalitative påvisningen av varianter. Beregnet LoB verifiserte at denne cutoffen fører til en type I-feil på høyst 0,01.

| Varianttype | Totalt antall observasjoner | LoB reagenslot 1 (%) | LoB reagenslot 2 (%) |
|-------------|-----------------------------|----------------------|----------------------|
| <b>SNV</b>  | 3816                        | 0,77                 | 0,77                 |
| Innsetting  | 504                         | 0,56                 | 0,56                 |
| Sletting    | 1008                        | 1,20                 | 1,20                 |

<span id="page-13-1"></span>Tabell 5 Grense for blank

For LoD ble det beregnet prosentandel for individuell mutasjonsfrekvens for hver reagenslot for hver varianttype som falt under cutoff på 0,026 [Tabell 6](#page-14-0). Fordi prosentandelene var mindre enn type II-feilen på 5 % (0,05), ble medianen for de kombinerte variantfrekvensene beregnet som LoD([Tabell 6](#page-14-0)). LoD for hver varianttype ble tatt som den største av de to verdiene beregnet for de to reagenslotene – 4,97 % for SNV-er, 5,12 % for innsettinger og 5,26 % for slettinger.

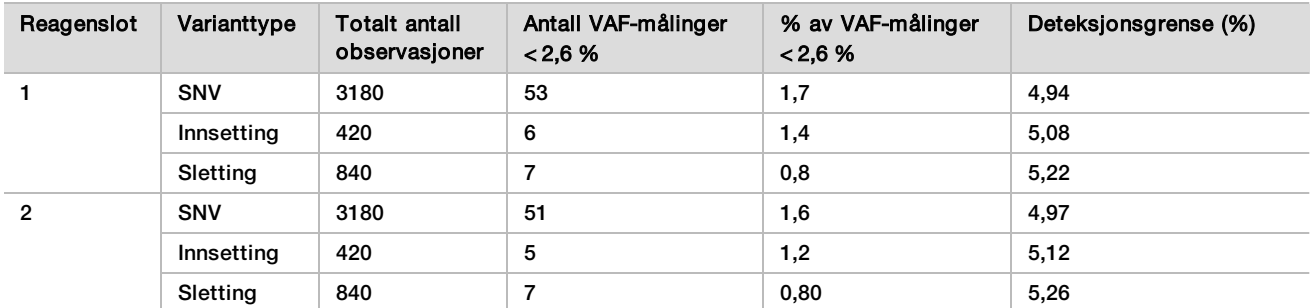

#### <span id="page-14-0"></span>Tabell 6 Deteksjonsgrense

### Nøyaktighet

#### Kimbane

Følgende studie ble utført for å finne nøyaktigheten for variantbetegnelse for Germline Variant-modulen på NextSeq 550Dx-instrumentet ved bruk av NextSeq 550Dx High Output Reagent Kit v2 (300 sykluser). 13 unike platinagenomprøver ble testet ved hjelp av en representativ analyse beregnet på å undersøke en rekke gener som dekker 12 588 baser (150 amplikoner) over 23 ulike kromosomer. Totalt ni kjøringer ble utført ved bruk av tre sekvenseringsinstrumenter, tre reagensloter og tre operatører over fem startdager. Nøyaktighet ble bestemt for SNV-er, innsettinger og slettinger ved å sammenligne resultatene med en godt karakterisert sammensatt referansemetode, platinagenomer versjon 2016-1.0. Sikre genomregioner ble definert basert på denne referansemetoden hvis ikke annet er spesifisert.

Tabell 7 Kort beskrivelse av kimbanesamsvar

| Kriterier            | Totalt antall observasjoner <sup>1</sup> | Resultat fra observasjon <sup>2</sup> | Resultat fra kjøring <sup>3</sup> |
|----------------------|------------------------------------------|---------------------------------------|-----------------------------------|
| PPA for SNV          | 819                                      | 98,7                                  | >99.9                             |
| PPA for innsettinger | 819                                      | 95,0                                  | 98,9                              |
| PPA for slettinger   | 819                                      | 100                                   | 100                               |
| <b>NPA</b>           | 819                                      | 100                                   | 100                               |
| <b>OPA</b>           | 819                                      | >99.9                                 | >99.9                             |

<sup>1</sup>Beregnet som antall prøver per kjøring (91) x antall kjøringer (9) = 819.

<sup>2</sup>Lavest observerte verdi ved prøvereplika over alle 9 kjøringer.

<sup>3</sup>Laveste verdi når data fra hver kjøring analyseres sammenlagt.

[Tabell 8](#page-15-0) inneholder studiedata presentert med positivt og negativt prosentsamsvar for hver prøve, der variantresultatene er sammenlignet med platinagenomer versjon 2016-1.0 for PPA-beregninger. De tre varianttypene (SNV-er, innsettinger og slettinger) er kombinert. Siden referansemetoden kun gir resultater for de enkle nukleotidvariantene og innsettinger/slettinger, blir baseresultater uten variant sammenlignet med referansesekvensform hg19 for humant genom for NPA-beregninger.

| Prøve   | Giennom-<br>snittlig<br>betegnelses-<br>frekvens | Forventede<br>varianter <sup>1</sup> | <b>TP</b> | <b>FN</b>      | Variant ingen<br>betegnelser | <b>TN</b> | <b>FP</b>   | <b>PPA</b> | <b>NPA</b> | <b>OPA</b> |
|---------|--------------------------------------------------|--------------------------------------|-----------|----------------|------------------------------|-----------|-------------|------------|------------|------------|
| NA12877 | >99.9                                            | 4788                                 | 4788      | $\mathbf 0$    | $\mathbf{0}$                 | 756762    | $\mathbf 0$ | 100        | 100        | 100        |
| NA12878 | >99.9                                            | 8505                                 | 8379      | 1.             | 125                          | 751464    | $\mathbf 0$ | >99.9      | 100        | >99.9      |
| NA12879 | >99.9                                            | 6048                                 | 5985      | 5              | 58                           | 757701    | $\mathbf 0$ | 99,9       | 100        | >99.9      |
| NA12880 | >99.9                                            | 6993                                 | 6930      | $\mathbf 0$    | 63                           | 757638    | $\mathbf 0$ | 100        | 100        | 100        |
| NA12881 | >99.9                                            | 7875                                 | 7811      | 3              | 61                           | 751653    | $\mathbf 0$ | >99.9      | 100        | >99.9      |
| NA12882 | >99.9                                            | 6300                                 | 6174      | 3              | 123                          | 754803    | $\mathbf 0$ | >99.9      | 100        | >99.9      |
| NA12883 | >99.9                                            | 7119                                 | 7056      | $\mathbf{0}$   | 63                           | 751905    | $\mathbf 0$ | 100        | 100        | 100        |
| NA12884 | >99.9                                            | 7182                                 | 7119      | 6              | 57                           | 754146    | $\mathbf 0$ | 99,9       | 100        | >99.9      |
| NA12885 | >99.9                                            | 7686                                 | 7560      | $\overline{2}$ | 124                          | 754173    | $\mathbf 0$ | >99.9      | 100        | >99.9      |
| NA12886 | >99.9                                            | 7245                                 | 7182      | 7              | 56                           | 752469    | $\mathbf 0$ | 99,9       | 100        | >99.9      |
| NA12887 | >99.9                                            | 7119                                 | 7119      | $\mathbf 0$    | $\mathbf 0$                  | 750645    | $\mathbf 0$ | 100        | 100        | 100        |
| NA12888 | >99.9                                            | 6804                                 | 6804      | $\mathbf 0$    | $\mathbf 0$                  | 756065    | $\mathbf 0$ | 100        | 100        | 100        |
| NA12893 | >99.9                                            | 7434                                 | 7371      | 1.             | 62                           | 750015    | $\mathbf 0$ | >99.9      | 100        | >99.9      |

<span id="page-15-0"></span>Tabell 8 Kimbanesamsvar per prøve

<sup>1</sup> Totalt antall varianter i alle prøvereplikater over 9 kjøringer.

[Tabell 9](#page-15-1) inneholder studiedataene presentert for hver prøve, der variantresultatene blir sammenlignet med den godt karakteriserte sammensatte referansemetoden. Påvisning evalueres for hver varianttype – SNV-er, innsettinger og slettinger for seg. Referanseposisjoner er ekskludert.

<span id="page-15-1"></span>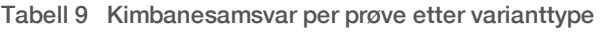

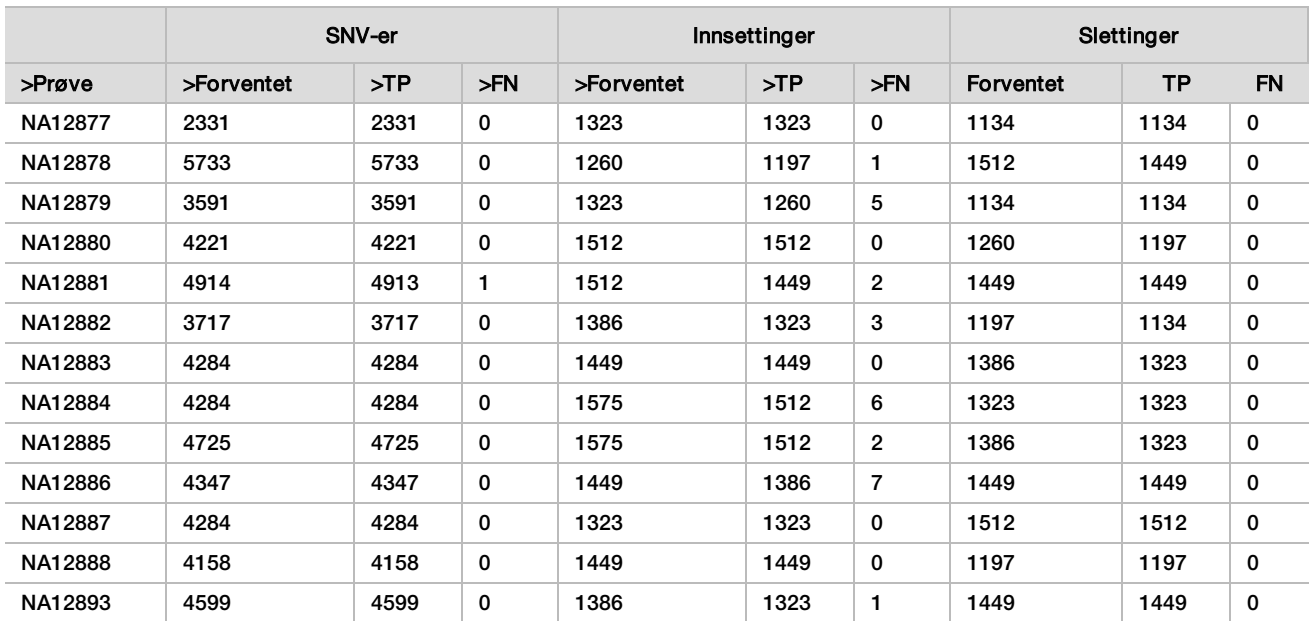

Prøvene ble ytterligere analysert for betegnelse av små innsettinger og slettinger (indeler). En samlet oppsummering er gitt i [Tabell 10](#page-16-0). Det var totalt 71 indeler, som varierte i størrelse fra 1–24 bp for innsettinger og 1–25 bp for slettinger.

<span id="page-16-0"></span>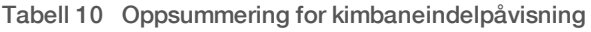

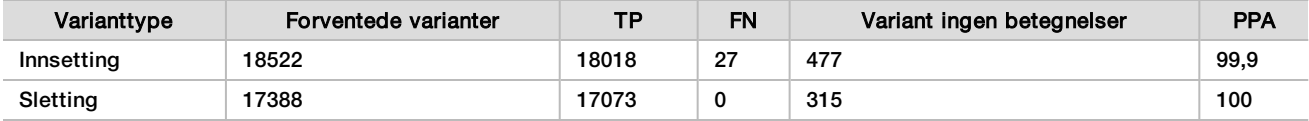

Den representative analysen besto av 150 amplikoner utformet for å dekke diverse genomisk innhold. GC-innholdet i amplikonene varierte fra 0,19 til 0,87. Amplikoner hadde også et utvalg av enkle nukleotid- (f.eks. PolyA, PolyT), dinukleotid- og trinukleotidgjentakelser. Data ble samlet for hvert amplikon([Tabell 11](#page-17-0)) for å bestemme effekten av genomisk innhold i prosent av riktige betegnelser. Prosent riktige betegnelser består av variant- og referansebetegnelser og er mindre enn 100 % hvis det finnes enten feil eller ingen betegnelser.

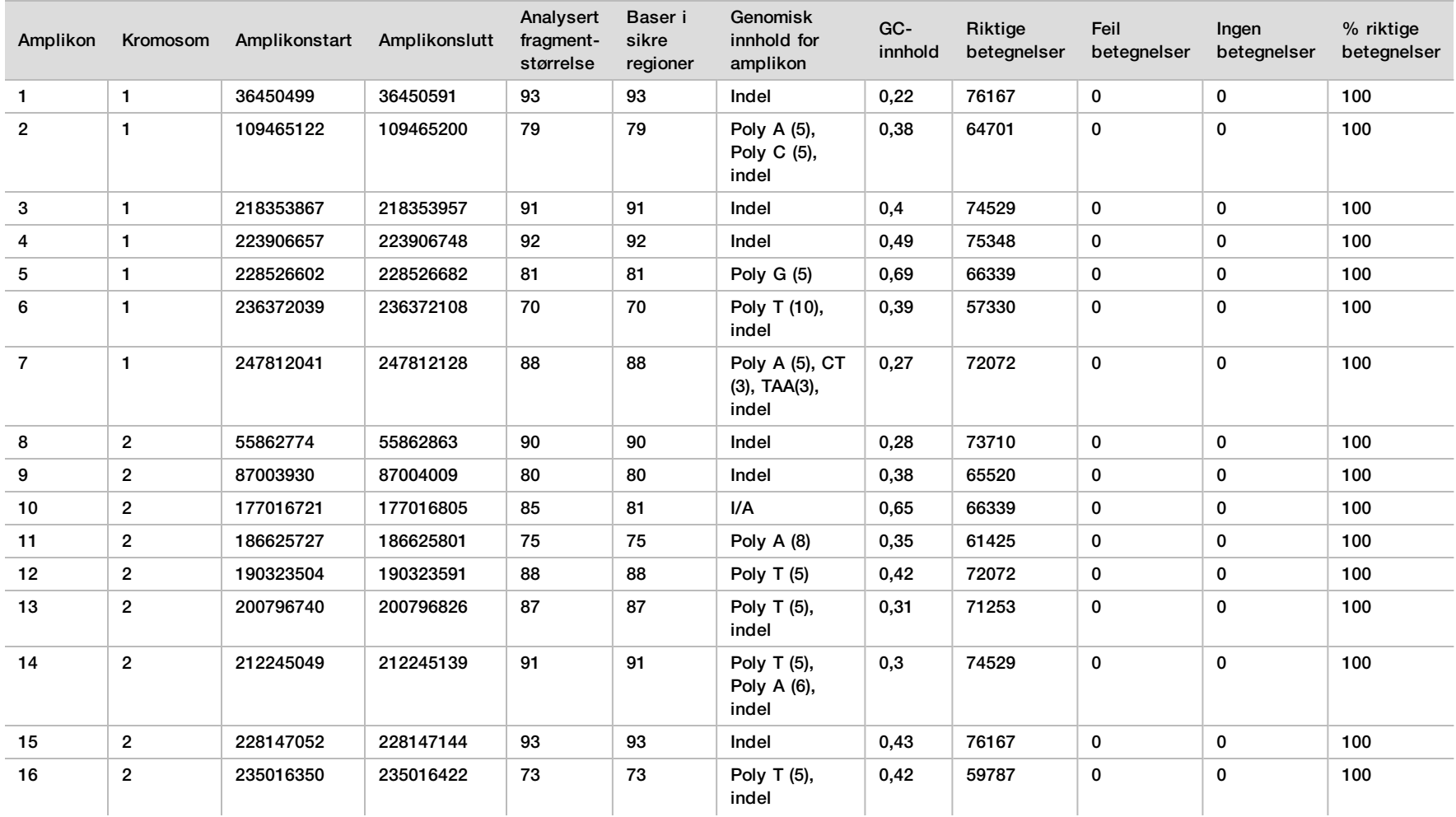

#### <span id="page-17-0"></span>Tabell 11 Nøyaktighet for kimbaneamplikonnivå

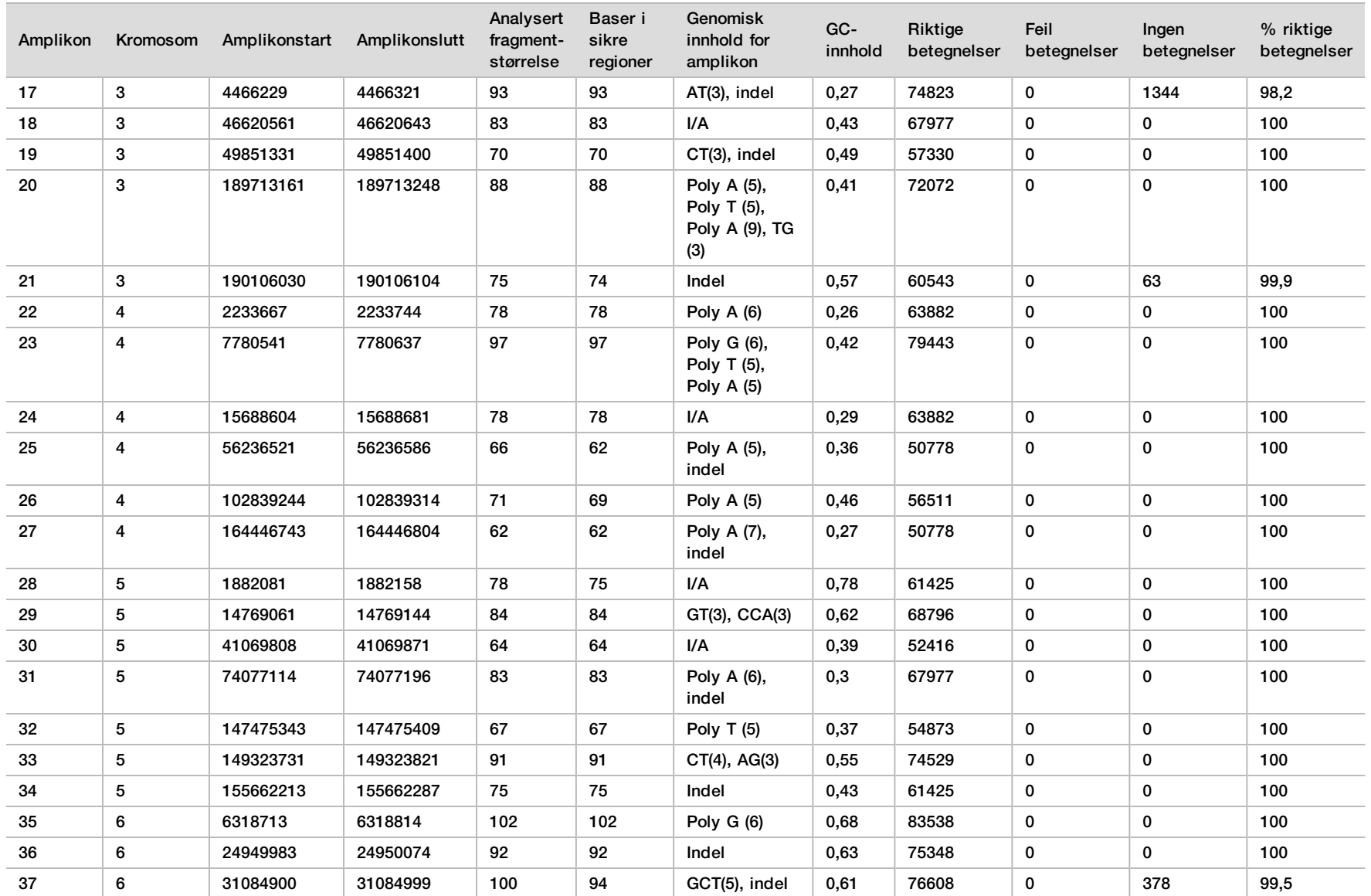

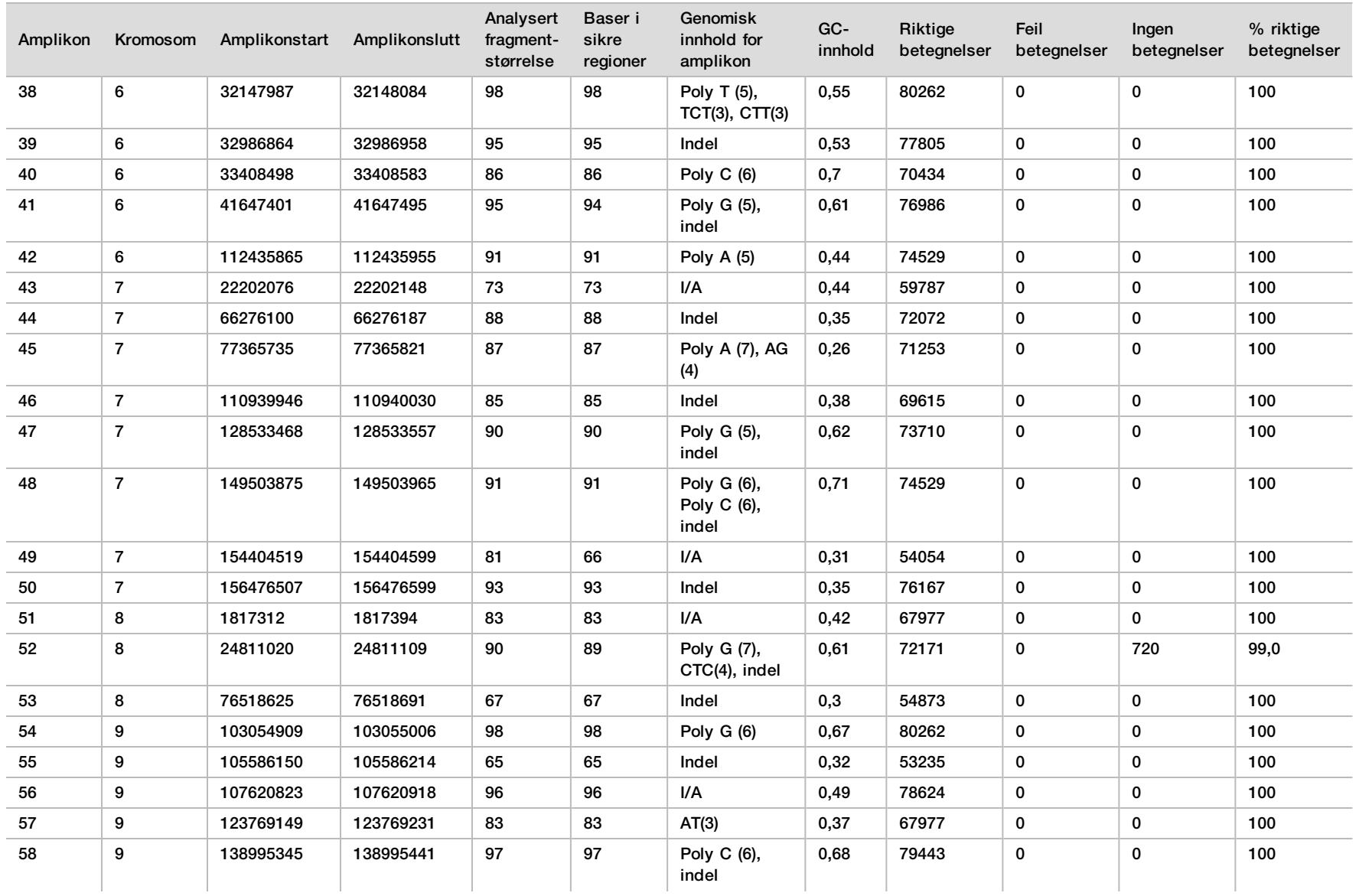

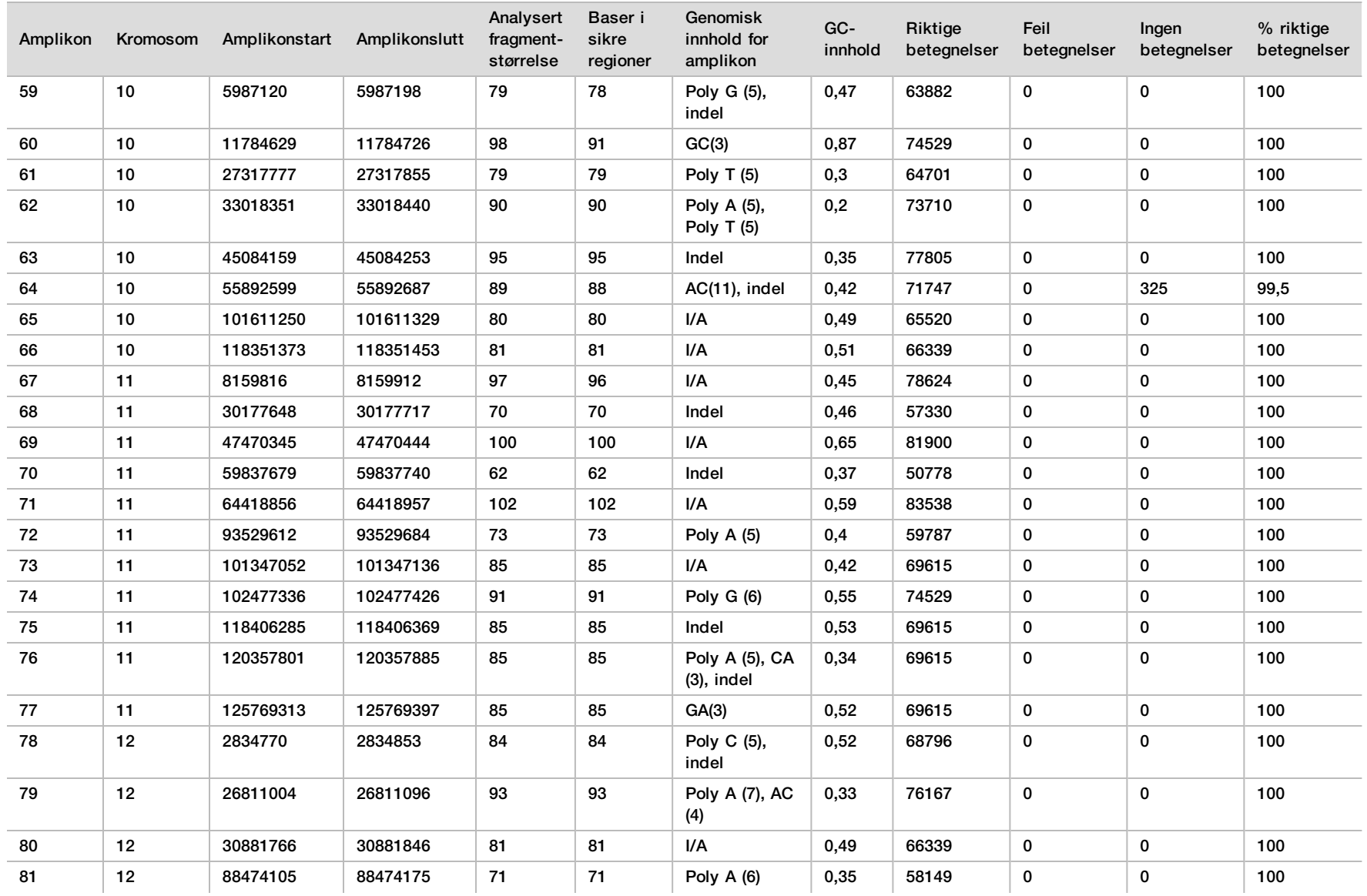

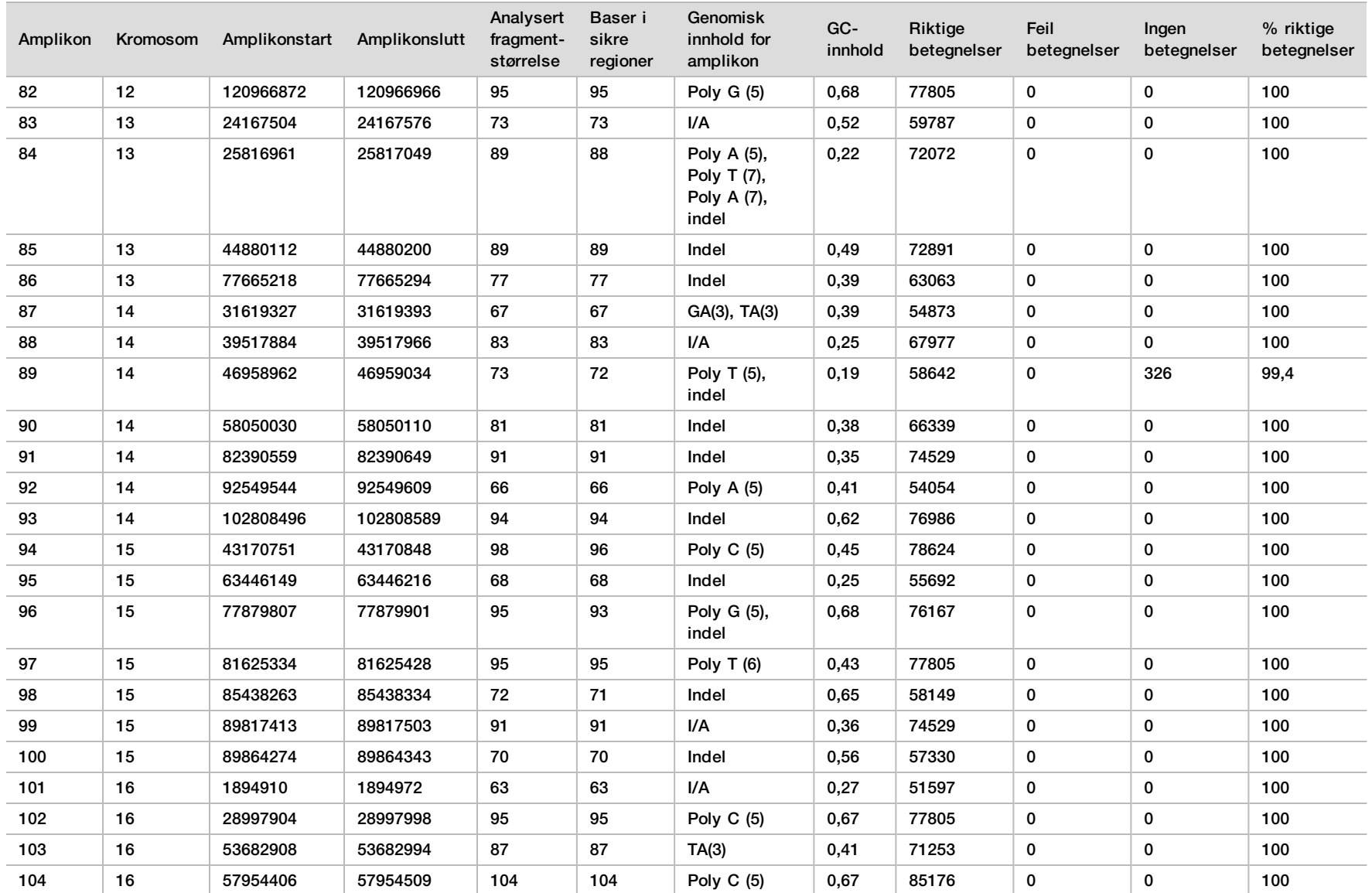

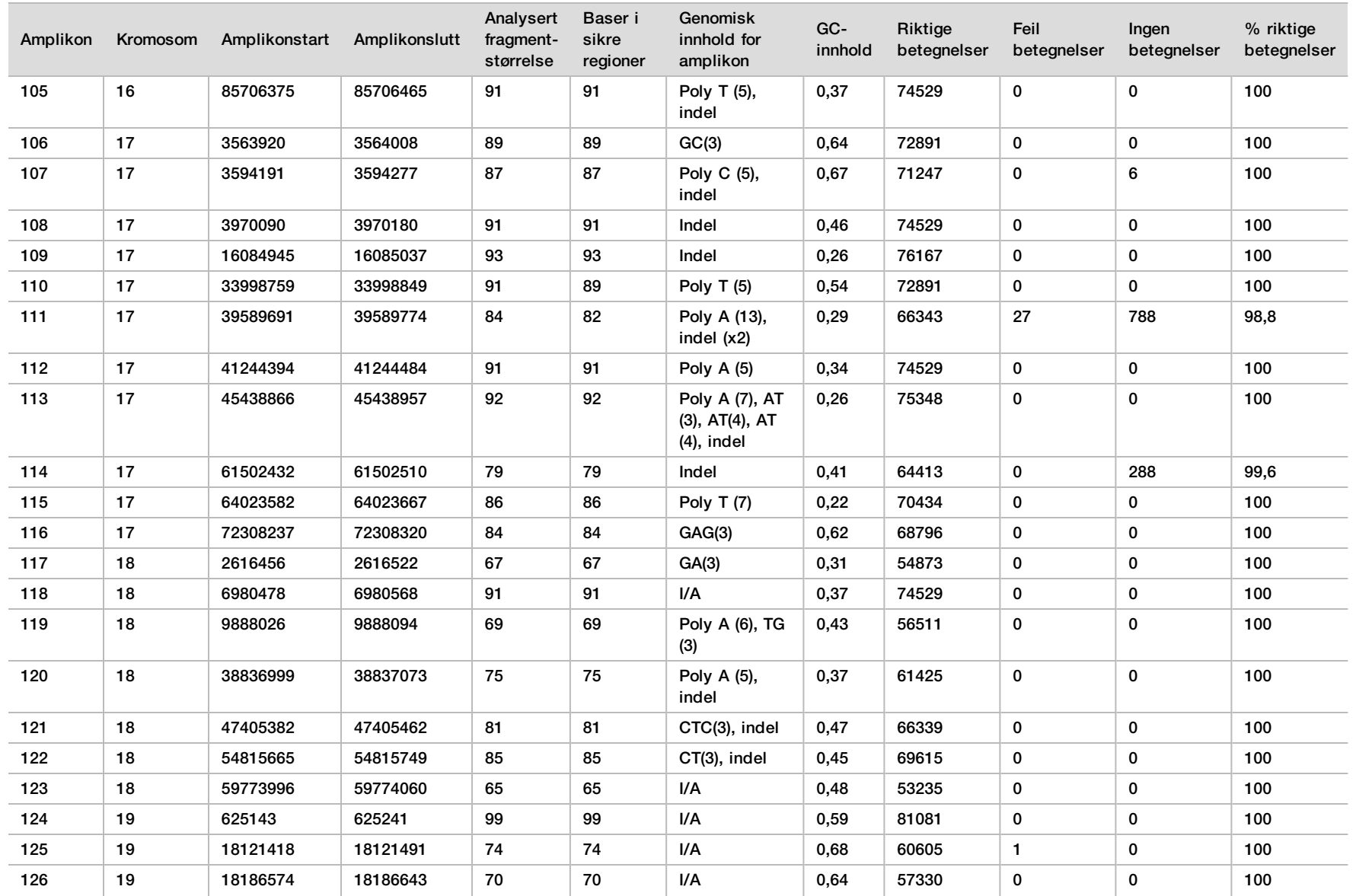

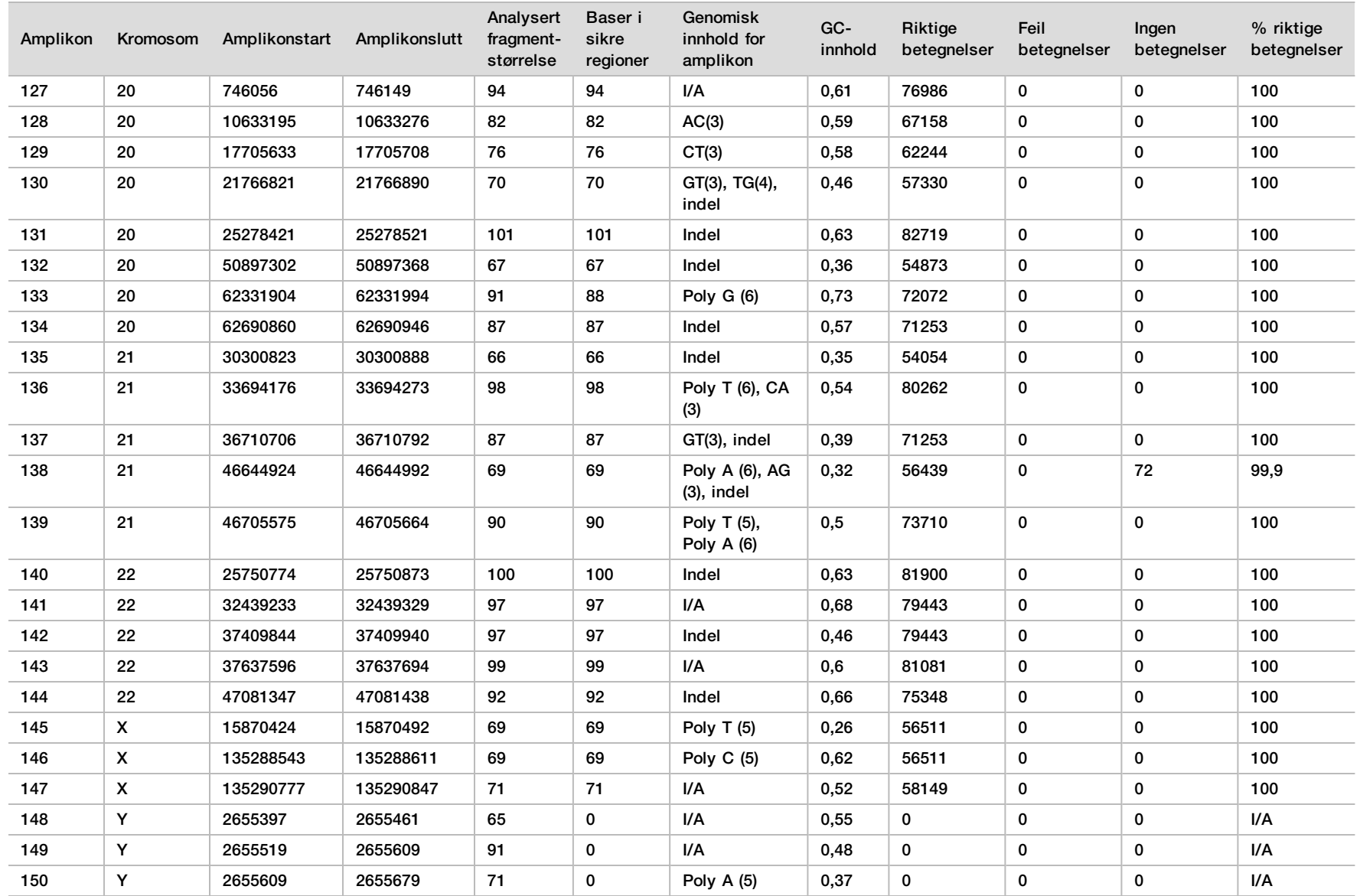

Sekvenseringsresultatene for prøve NA12878 ble sammenlignet med en svært sikker genotype for NA12878, etablert av National Institutes of Standards and Technology (NIST) (v.2.19). Av de 150 amplikonene var 92 fullstendig innenfor de genomiske konfidensområdene, 41 amplikoner hadde delvis overlapping og 17 amplikoner hadde ingen overlapping i NIST-sekvensen. Dette utfallet resulterte i 10 000 koordinater per replikat for sammenligning. Basebetegnelser uten variant ble sammenlignet med referansesekvensform hg19 for humant genom. Nøyaktighetsresultatene er vist i [Tabell 12](#page-24-0).

<span id="page-24-0"></span>Tabell 12 Kimbanesamsvar for prøve NA12878 med NIST-database

| Prøve   | Antall<br>amplikoner | Giennomsnittlig<br>betegnelsesfrekvens | ТP   | FN. | ΤN     | FP | <b>PPA</b> | <b>NPA</b> | <b>OPA</b> |
|---------|----------------------|----------------------------------------|------|-----|--------|----|------------|------------|------------|
| NA12878 | 133                  | > 99.9                                 | 6552 |     | 610470 | 0  | - 99.9     | 100        | 99.9       |

Basert på dataene fra denne kimbanestudien med ni kjøringer, kan NextSeq 550Dx-instrumentet konsekvent sekvensere:

- <sup>u</sup> GC-innhold ≥ 19 % (alle betegnede baser i 819 sekvenserte amplikoner med 19 % GC-innhold betegnet riktig med en ingen betegnelse-frekvens på 0,6 %)
- <sup>u</sup> GC-innhold ≥ 87 % (alle betegnede baser i 819 sekvenserte amplikoner med 87 % GC-innhold betegnet riktig med null ingen betegnelser)
- <sup>u</sup> PolyA-lengder ≤ 9 (alle betegnede baser i 819 sekvenserte amplikoner som inneholder en PolyA-gjentakelse på ni nukleotider betegnet riktig med null ingen betegnelser)
- PolyT-lengder ≤ 10 (alle betegnede baser i 819 sekvenserte amplikoner som inneholder en PolyTgjentakelse på ti nukleotider betegnet riktig med null ingen betegnelser)
- <sup>u</sup> PolyG-lengder ≤ 7 (alle betegnede baser i 819 sekvenserte amplikoner som inneholder en PolyG-gjentakelse på syv nukleotider betegnet riktig med ingen betegnelse-frekvens på 1.0 %)
- <sup>u</sup> PolyC-lengder ≤ 6 (alle betegnede baser i 2457 sekvenserte amplikoner som inneholder en PolyCgjentakelse på seks nukleotider betegnet riktig med null ingen betegnelser)
- $▶$  Gientatte lengder for dinukleotid ≤ 11x (alle betegnede baser i 819 sekvenserte amplikoner med 11x dinukleotidrepetisjoner ble betegnet riktig med ingen betegnelse-frekvens på 0,5 %)
- <sup>u</sup> Gjentatte lengder for trinukleotid ≤ 5x (alle betegnede baser i 819 sekvenserte amplikoner med 5x trinukleotidrepetisjoner ble betegnet riktig med ingen betegnelse-frekvens på 0,5 %)
- <sup>u</sup> Innsettingslengder ≤ 24 (66 343 av 66 370 betegnede baser i 819 sekvenserte amplikoner som inneholder en 24-nukleotidinnsetting betegnet riktig med ingen betegnelse-frekvens på 1,2 %. Ingen uriktige betegnelser forekom i region som inneholder 24-nukleotidinnsetting)
- <sup>u</sup> Slettingslengder ≤ 25 (alle betegnede baser i 2457 sekvenserte amplikoner som inneholder en 25-nukleotidsletting betegnet riktig med null ingen betegnelser)

#### Somatisk

Studien som beskrives her, ble brukt for å vurdere variantbetegnelsesnøyaktigheten for Somatic Variantmodulen på NextSeq 550Dx-instrumentet ved hjelp av NextSeq 550Dx High Output Reagent Kit v2 (300 sykluser).

Denne studien brukte en representativ analyse beregnet på å undersøke en rekke gener som dekker 12 588 baser (150 amplikoner) over 23 forskjellige kromosomer. Platinagenom-DNA ble ekstrahert fra FFPE-behandlede blokker for å generere seks unike prøver for evaluering i studien.

Prøve GM12877-DNA ble fortynnet med prøve GM12878-DNA for å opprette GM12877-D5 og GM12877-D7 som et sett med unike heterozygote varianter med variantfrekvenser nær 5 % og 7 %. Prøve GM12878-DNA ble på samme måte fortynnet med prøve GM12877-DNA for å opprette GM12878-D5 og GM12878-D7. Hver av prøvene ble testet i tre eksemplarer, unntatt de fortynnede prøvene, som ble testet i seks replikater. Totalt ni kjøringer ble utført ved bruk av tre sekvenseringsinstrumenter, tre reagensloter og tre operatører over fem startdager. Nøyaktighet ble bestemt for SNV-er, innsettinger og slettinger ved å sammenligne resultatene med en godt karakterisert sammensatt referansemetode, platinagenomer versjon 2016-1.0. Sikre genomregioner ble definert basert på denne referansemetoden hvis ikke annet er spesifisert.

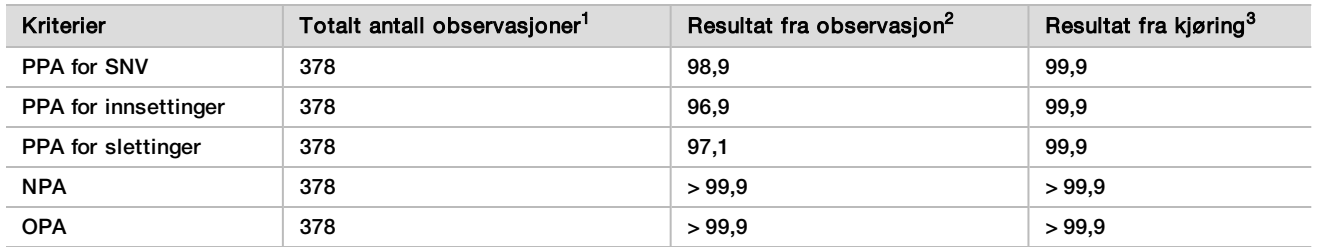

Tabell 13 Kort beskrivelse av somatisk samsvar

<sup>1</sup>Beregnet som antall prøver per kjøring (42) x antall kjøringer (9) = 378.

<sup>2</sup>Lavest observerte verdi ved prøvereplika over alle 9 kjøringer.

<sup>3</sup>Laveste verdi når data fra hver kjøring analyseres sammenlagt.

[Tabell 14](#page-25-0) inneholder studiedata presentert med positivt og negativt prosentsamsvar for hver prøve, der variantresultatene er sammenlignet med den godt karakteriserte sammensatte referansemetoden for PPAberegninger. De tre varianttypene (SNV-er, innsettinger og slettinger) er kombinert. Siden referansemetoden kun gir resultater for de enkle nukleotidvariantene og innsettinger/slettinger, blir baseresultater uten variant sammenlignet med referansesekvensform hg19 for humant genom for NPA-beregninger.

<span id="page-25-0"></span>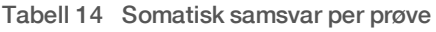

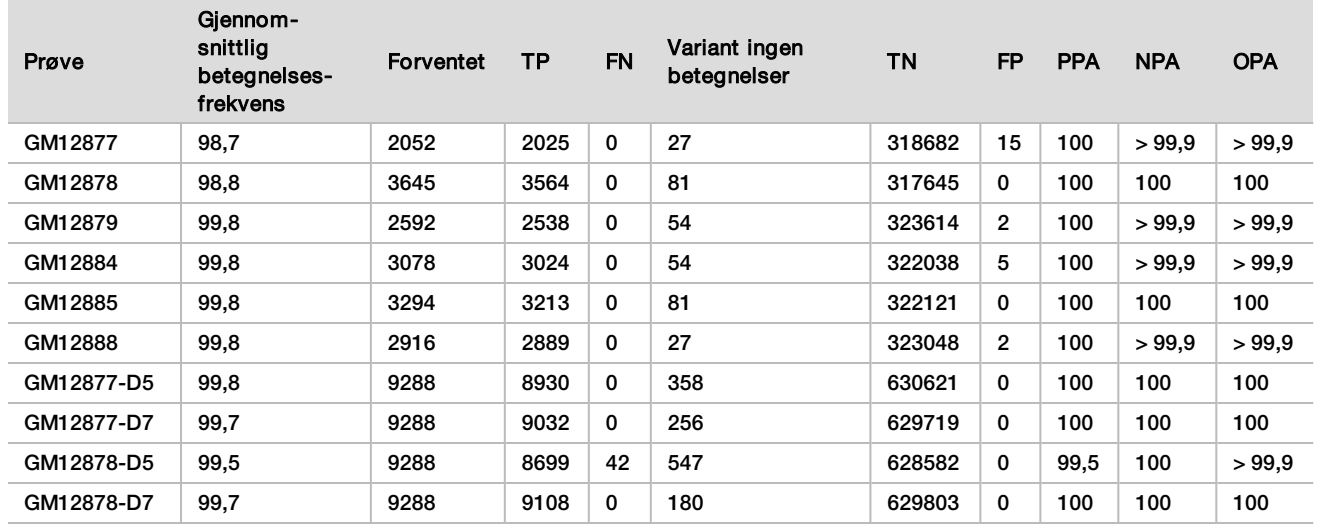

[Tabell 15](#page-26-0) inneholder studiedataene presentert for hver prøve, der variantresultatene blir sammenlignet med den godt karakteriserte sammensatte referansemetoden. Påvisning evalueres for hver varianttype – SNV-er, innsettinger og slettinger for seg. Referanseposisjoner er ekskludert.

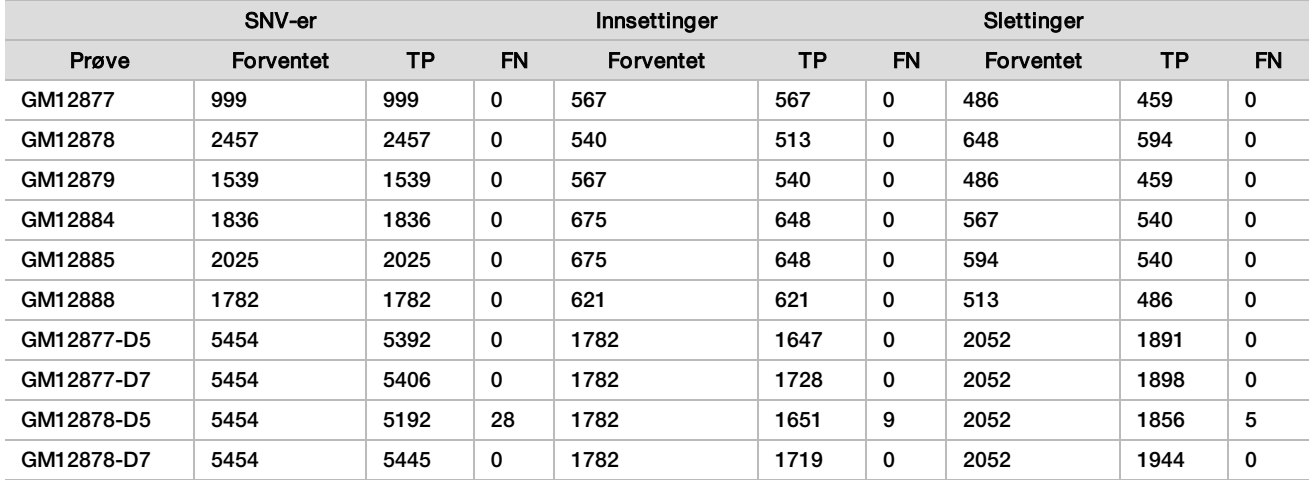

<span id="page-26-0"></span>Tabell 15 Somatisk samsvar per prøve etter varianttype

Prøvene ble ytterligere analysert for betegnelse av små innsettinger og slettinger (indeler)([Tabell 16](#page-26-1)). Det var totalt 71 indeler, som varierte i størrelse fra 1–24 bp for innsettinger og 1–25 bp for slettinger.

<span id="page-26-1"></span>Tabell 16 Oppsummering for somatisk indelpåvisning

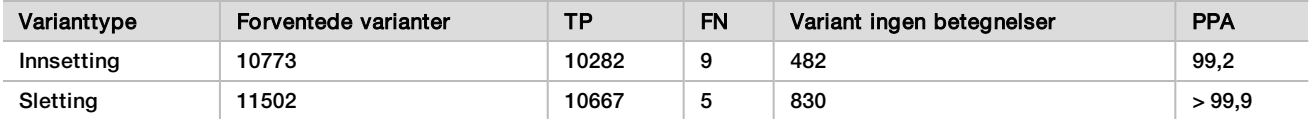

De 150 amplikonene ble utformet for å dekke diverse genomisk innhold. GC-innholdet i amplikonene varierte fra 0,19 til 0,87 %. Amplikoner hadde også et utvalg av enkle nukleotid- (f.eks. PolyA, PolyT), dinukleotid- og trinukleotidgjentakelser. Data ble samlet for hvert amplikon [\(Tabell 17\)](#page-27-0) for å bestemme effekten av genomisk innhold i prosent av riktige betegnelser. Prosent riktige betegnelser består av variant- og referansebetegnelser og er mindre enn 100 % hvis det finnes enten feil eller ingen betegnelser.

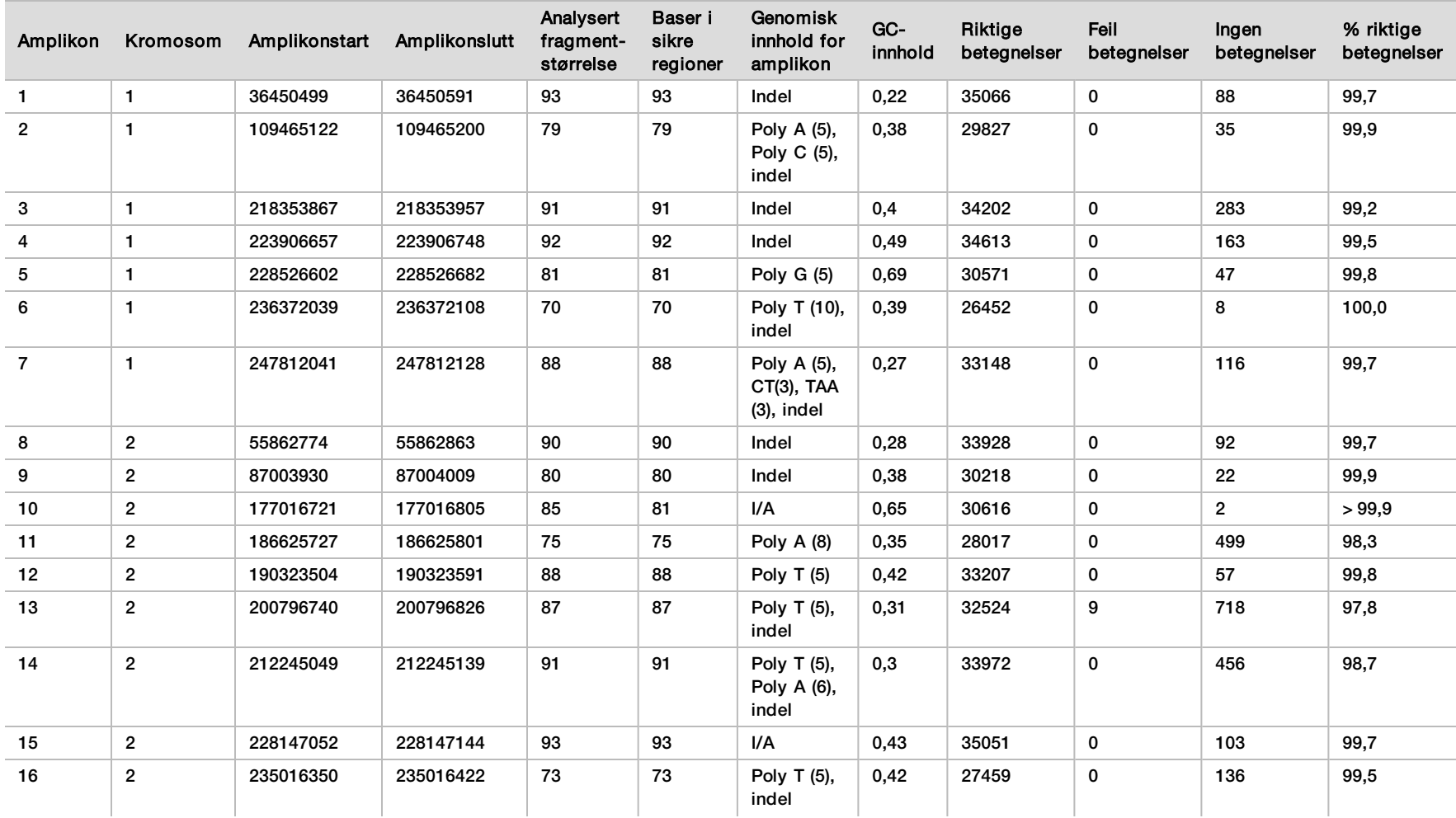

#### <span id="page-27-0"></span>Tabell 17 Nøyaktighet for somatisk amplikonnivå

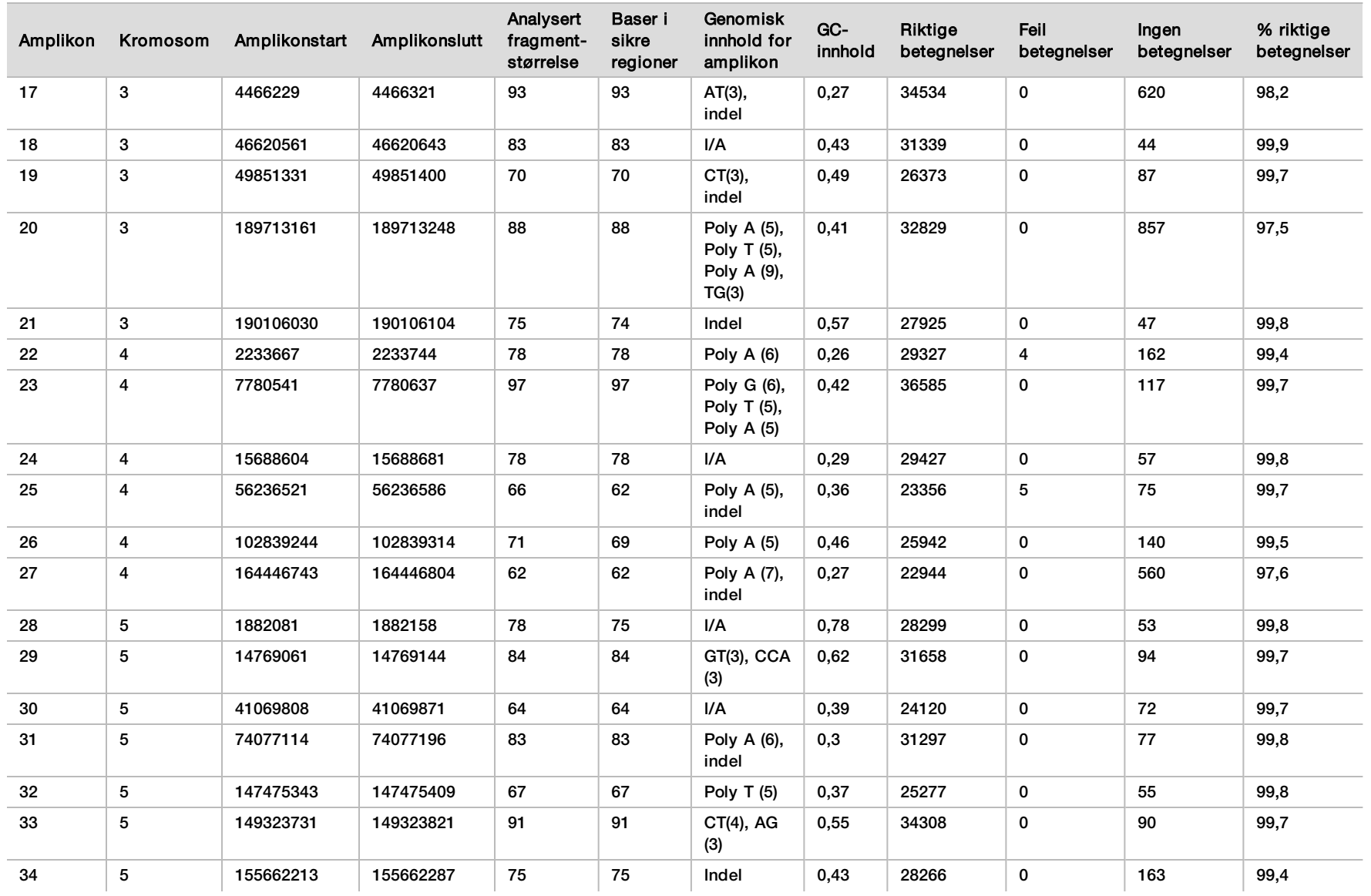

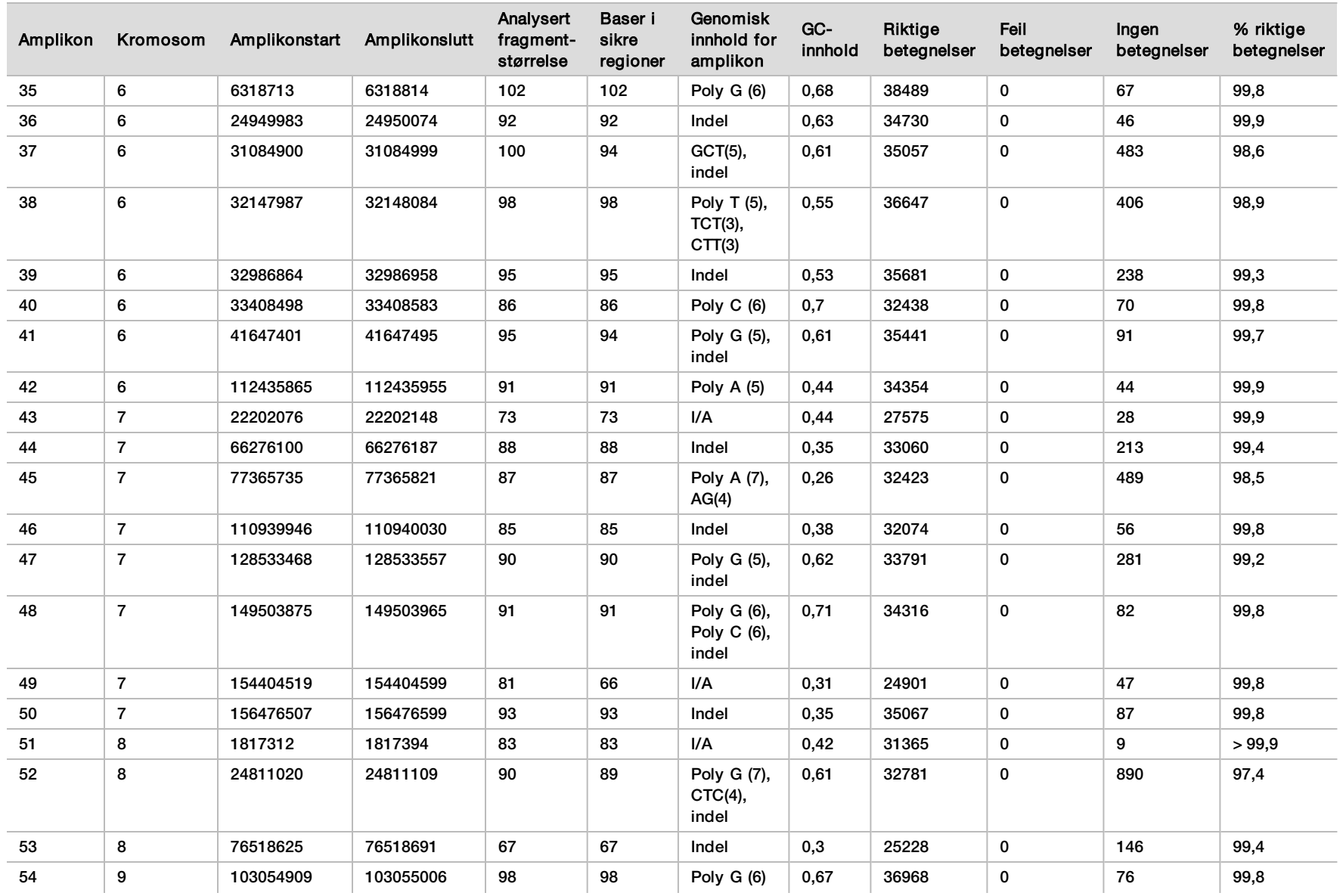

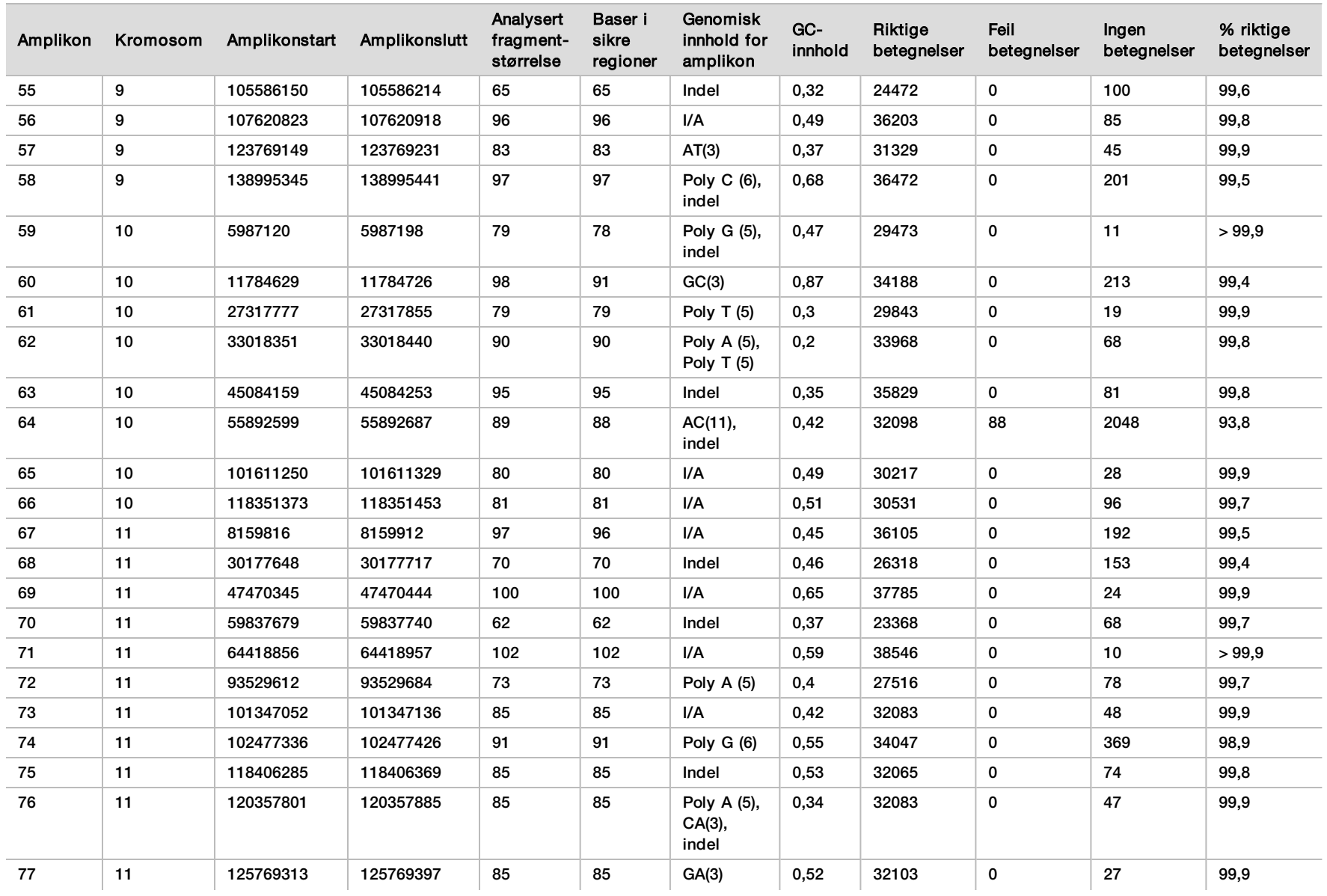

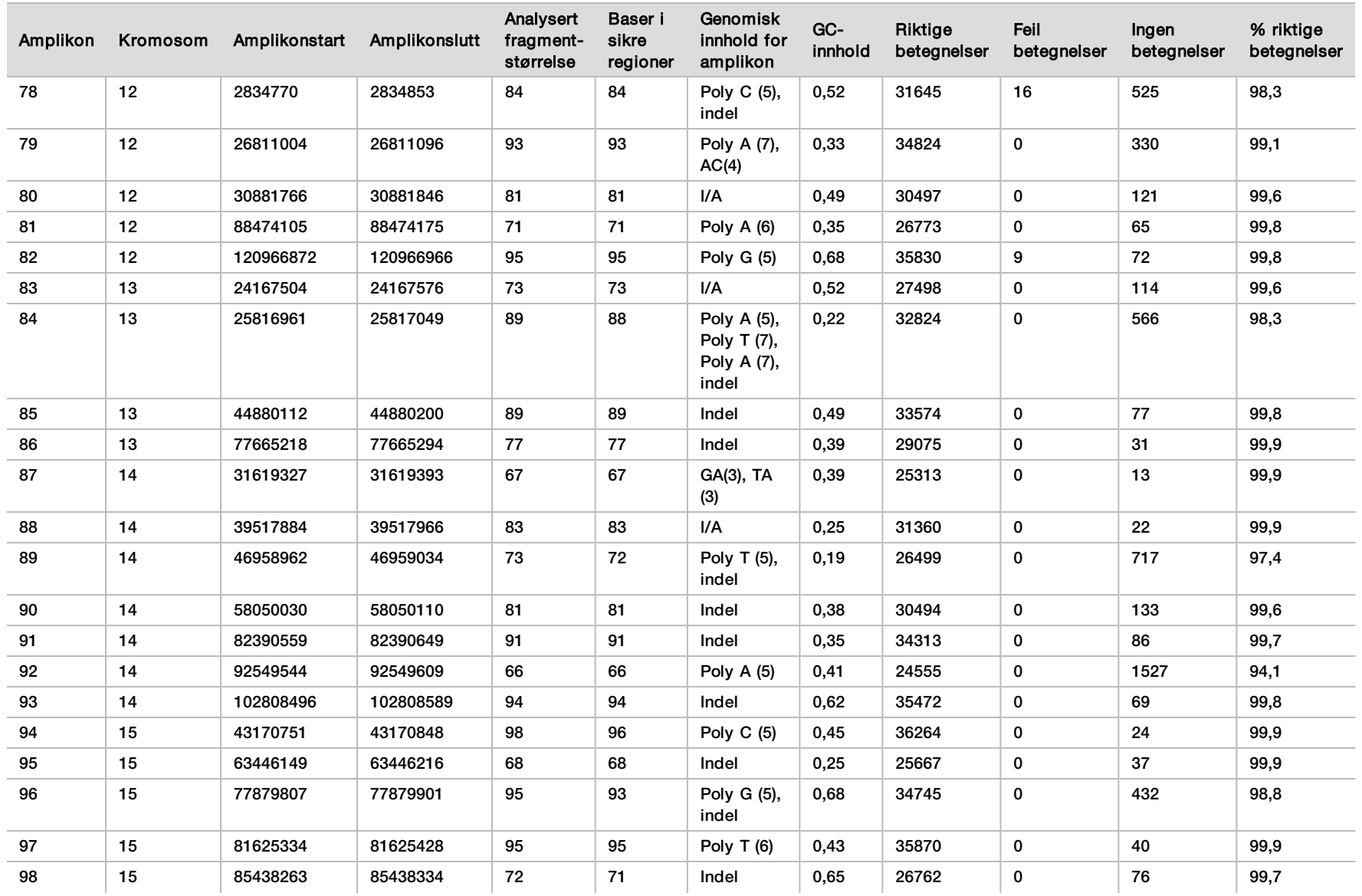

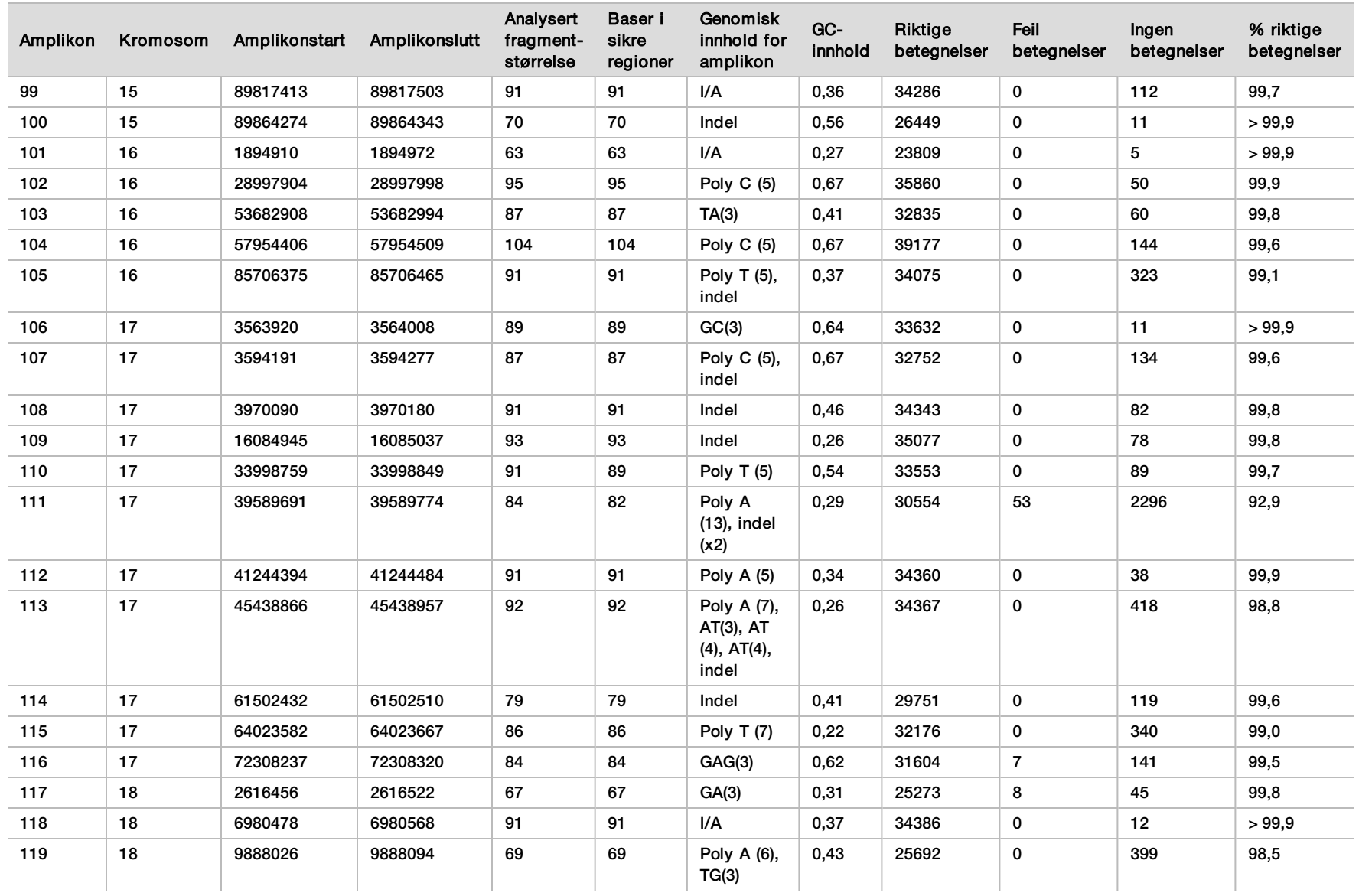

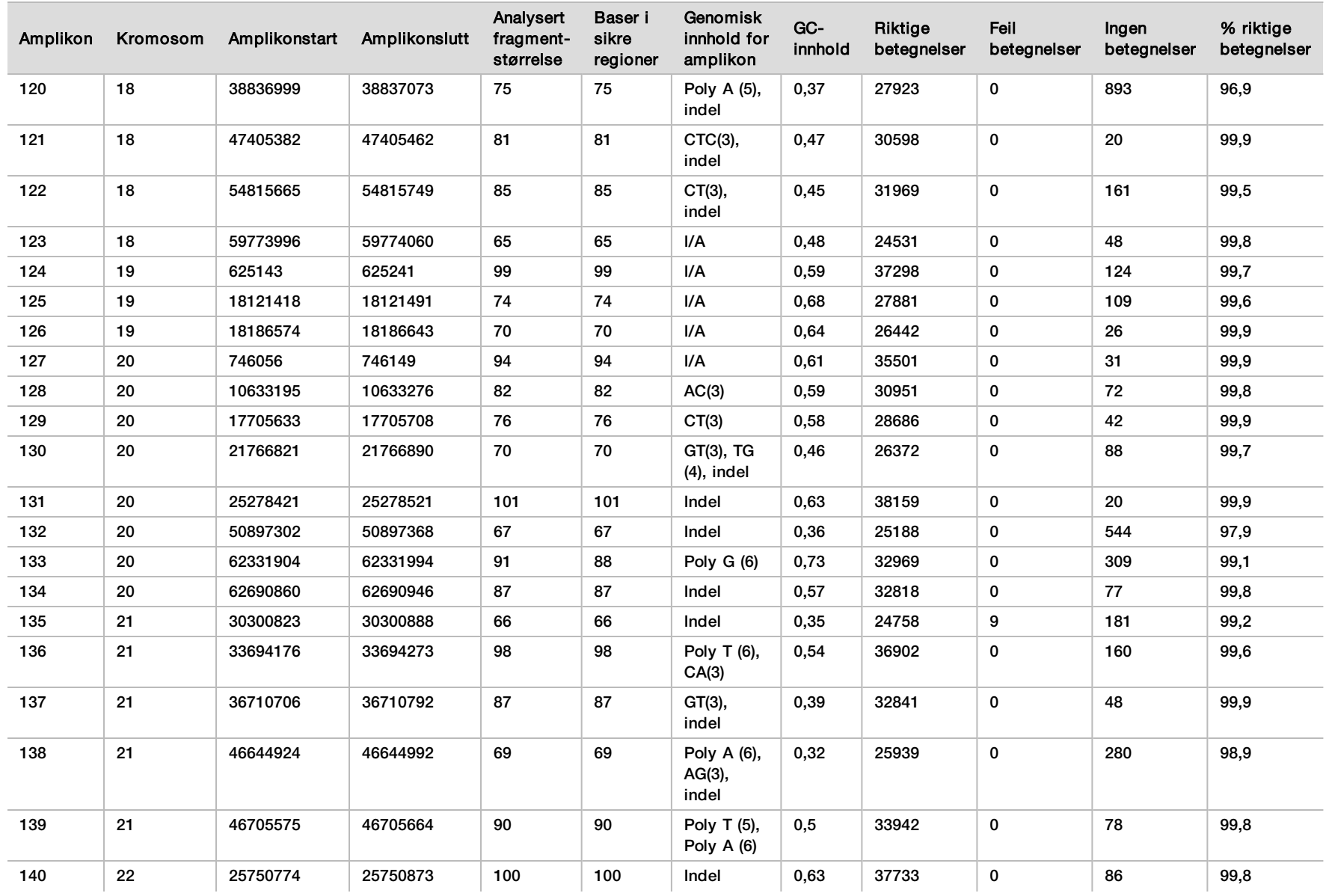

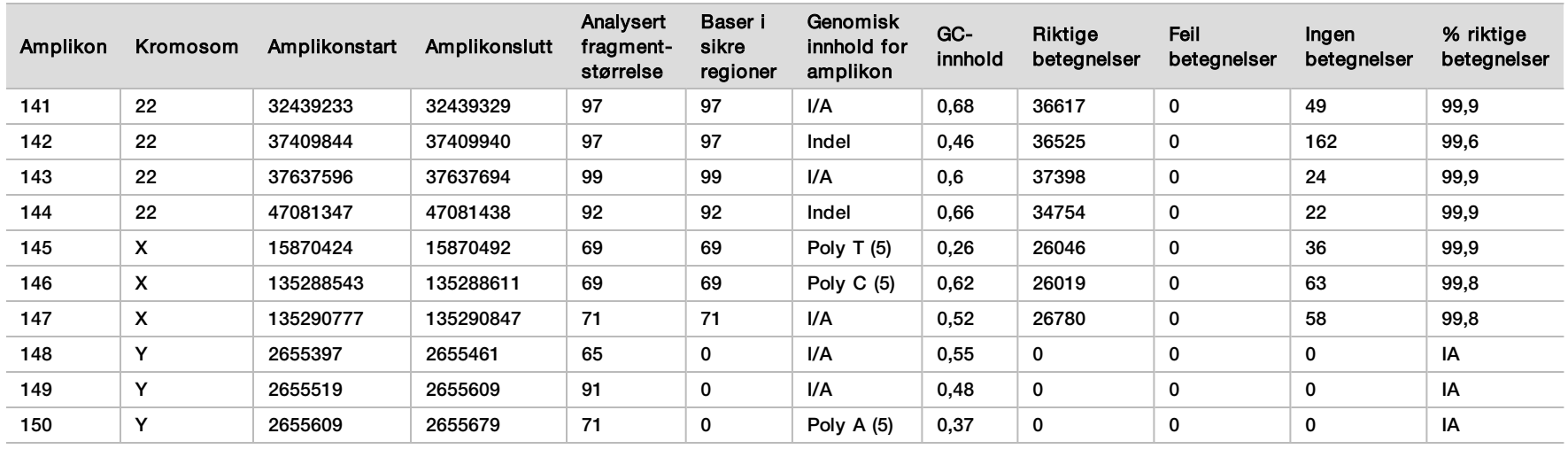

Sekvenseringsresultatene for prøve GM12878 ble sammenlignet med en svært sikker genotype for NA12878, etablert av National Institutes of Standards and Technology (NIST) (v.2.19). Av de 150 amplikonene var 92 fullstendig innenfor de genomiske konfidensområdene, 41 amplikoner hadde delvis overlapping og 17 amplikoner hadde ingen overlapping i NIST-sekvensen. Dette utfallet resulterte i 10 000 koordinater per replikat for sammenligning. Basebetegnelser uten variant ble sammenlignet med referansesekvensform hg19 for humant genom. Nøyaktighetsresultatene er vist i [Tabell 18](#page-35-0).

<span id="page-35-0"></span>Tabell 18 Somatisk samsvar for prøve GM12878 med NIST-database

| Prøve   | Antall<br>amplikoner | Giennomsnittlig<br>betegnelsesfrekvens | ТP   | <b>FN</b> | ΤN     | FВ | PPA | <b>NPA</b> | <b>OPA</b> |
|---------|----------------------|----------------------------------------|------|-----------|--------|----|-----|------------|------------|
| GM12878 | 133                  | 98,8                                   | 2808 |           | 258488 |    | 100 | 100        | 100        |

Basert på dataene fra denne somatiske studien med ni kjøringer, kan NextSeq 550Dx-instrumentet konsekvent sekvensere:

- <sup>u</sup> GC-innhold ≥ 19 % (alle betegnede baser i 378 sekvenserte amplikoner med 19 % GC-innhold betegnet riktig med en ingen betegnelse-frekvens på 2,6 %)
- <sup>u</sup> GC-innhold ≥ 87 % (alle betegnede baser i 378 sekvenserte amplikoner med 87 % GC-innhold betegnet riktig med en ingen betegnelse-frekvens på 0,6 %)
- <sup>u</sup> PolyA-lengder ≤ 9 (alle betegnede baser i 378 sekvenserte amplikoner som inneholder en PolyA-gjentakelse på ni nukleotider betegnet riktig med ingen betegnelse-frekvens på 2,5 %)
- <sup>u</sup> PolyT-lengder ≤ 10 (alle betegnede baser i 378 sekvenserte amplikoner som inneholder en PolyTgjentakelse på ti nukleotider betegnet riktig med ingen betegnelse-frekvens på mindre enn 0,1 %)
- <sup>u</sup> PolyG-lengder ≤ 6 (alle betegnede baser i 2268 sekvenserte amplikoner som inneholder en PolyGgjentakelse på seks nukleotider betegnet riktig med ingen betegnelse-frekvens på 0,5 %)
- <sup>u</sup> PolyC-lengder ≤ 6 (alle betegnede baser i 756 sekvenserte amplikoner som inneholder en PolyC-gjentakelse på seks nukleotider betegnet riktig med ingen betegnelse-frekvens på 0,4 %)
- <sup>u</sup> Gjentatte lengder for dinukleotid ≤ 4x (alle betegnede baser i 1890 sekvenserte amplikoner med 4x dinukleotidrepetisjoner ble betegnet riktig med ingen betegnelse-frekvens på 0,9 %)
- <sup>u</sup> Gjentatte lengder for trinukleotid ≤ 5x (alle betegnede baser i 378 sekvenserte amplikoner med 5x trinukleotidrepetisjoner ble betegnet riktig med ingen betegnelse-frekvens på 1,4 %)
- <sup>u</sup> Innsettingslengder ≤ 23 (alle betegnede baser i 378 sekvenserte amplikoner med 23-nukleotidinnsetting ble betegnet riktig med ingen betegnelse-frekvens på 0,8 %)
- <sup>u</sup> Slettingslengder ≤ 25 (alle betegnede baser i 1134 sekvenserte amplikoner som inneholder en 25-nukleotidsletting betegnet riktig med ingen betegnelse-frekvens på 0,7 %)

#### Presisjon

NextSeq 550Dx-instrumentets presisjon ble bestemt ved testing av 13 unike platinagenomprøver ved hjelp av tre instrumenter, tre reagensloter og tre operatører til å generere ni sekvenseringskjøringer i løpet av fem startdager. Representantanalysen, prøvene og referansemetoden er de samme som beskrevet for kimbanenøyaktighetsstudien. Presisjonsbidrag ble bestemt ved varianskomponentanalyse ved hjelp av VAF som responsvariabel og beregning av standardavvik på komponentnivå for instrumentet, reagensloten, operatøren og startdagen([Tabell 19](#page-36-0)). Det totale antallet observasjoner brukt i analysen for variabilitet for hver instrumentkomponent, operatør eller reagenslot, var 699, 176 og 235 for henholdsvis SNV-er, innsettinger og slettinger.

|             |             |        | Standardavvik for komponent | <b>Totalt standardavvik</b> |        |  |
|-------------|-------------|--------|-----------------------------|-----------------------------|--------|--|
| Komponent   | Varianttype | Maks.  | Median                      | Maks.                       | Median |  |
| Lot-        | <b>SNV</b>  | 0,0076 | 0,0002                      | 0,0833                      | 0,0154 |  |
|             | Innsetting  | 0,0104 | 0,0000                      | 0.0410                      | 0,0157 |  |
|             | Sletting    | 0,0046 | 0,0005                      | 0,0560                      | 0,0187 |  |
| Instrument- | <b>SNV</b>  | 0.0114 | 0,0003                      | 0.0840                      | 0,0153 |  |
|             | Innsetting  | 0,0138 | 0,0009                      | 0,0407                      | 0,0161 |  |
|             | Sletting    | 0,0079 | 0,0008                      | 0,0549                      | 0,0187 |  |
| Operatør-   | <b>SNV</b>  | 0,0226 | 0.0008                      | 0.0841                      | 0,0155 |  |
|             | Innsetting  | 0,0344 | 0,0010                      | 0,0417                      | 0,0164 |  |
|             | Sletting    | 0,0083 | 0,0013                      | 0,0547                      | 0,0187 |  |
| Dag-        | <b>SNV</b>  | 0,0277 | 0,0012                      | 0,0825                      | 0,0160 |  |
|             | Innsetting  | 0,0235 | 0,0012                      | 0,0409                      | 0,0169 |  |
|             | Sletting    | 0,0271 | 0,0014                      | 0,0548                      | 0,0188 |  |

<span id="page-36-0"></span>Tabell 19 Presisjonsresultater for NextSeq 550Dx-instrumentet (standardavvik)

Metodesammenligning (sekvenseringsplattform)

Fullblod- og FFPE-prøver ble vurdert på NextSeq 550Dx-instrumentet og MiSeqDx-instrumentet ved bruk av TruSeq Custom Amplicon Kit Dx-arbeidsprosessene for kimbane og somatisk. Variantfrekvenssamsvar for blod- og FFPE-prøver ble evaluert ved hjelp av flere representative analyser. [Figur 2](#page-36-1) plotter VAF-korrelasjonen mellom de to instrumentene for én representativ analyse og [Tabell 20](#page-37-0) oppsummerer denne korrelasjonen med analysepanel. Basert på den sterke korrelasjonen mellom MiSeqDx-instrument og NextSeq 550Dx-instrument bestemmes ytelseskarakteristikker knyttet til preanalytiske faktorer (f.eks. ekstraksjonsmetoder eller forstyrrende stoffer) som gjeldende for begge instrumentene. Se pakningsvedlegget for TruSeq Custom Amplicon Kit Dx for mer informasjon.

<span id="page-36-1"></span>Figur 2 VAF-korrelasjon for MiSeqDx- til NextSeq 550Dx-instrumenter for FFPE- (venstre) og blodprøver (høyre) ved bruk av analyse 1

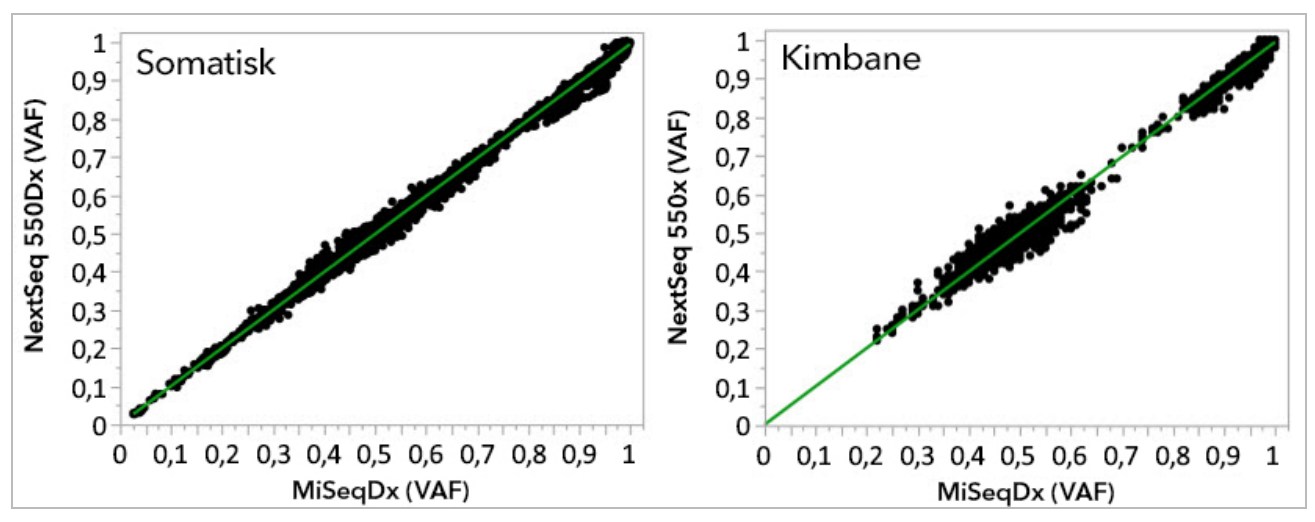

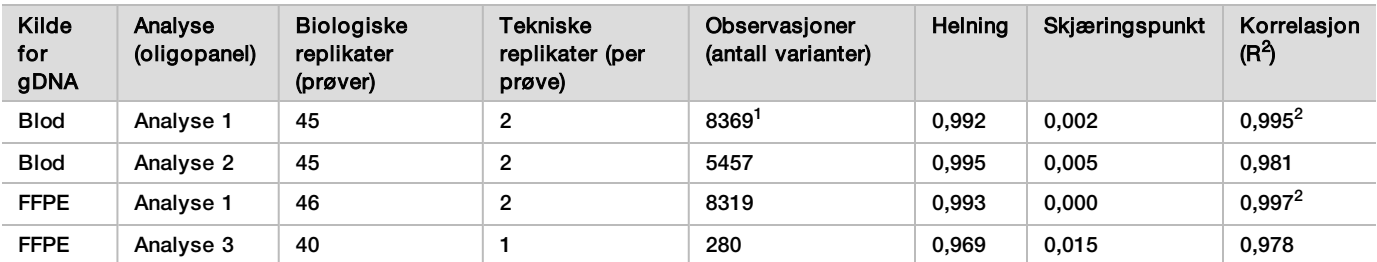

<span id="page-37-0"></span>Tabell 20 Metodesammenligningsresultater ved bruk av unike blod- og FFPE-prøver

<sup>1</sup>To datapunkter ble fjernet basert på angitt grense for Germline Variant-modulen.

<sup>2</sup>Bestemmelseskoeffisienten for VAF-plottene som illustrert i figur 2.

#### Reproduserbarhet

Reproduserbarheten for NextSeq 550Dx-instrumentet ble evaluert med platinagenomprøver med en representativ analyse beregnet på å undersøke en rekke gener som dekker 12 588 baser over 23 forskjellige kromosomer ved bruk av 150 amplikoner. Kimbanetesting besto av sju replikater av 13 prøver; somatisk testing besto av seks replikater av sju prøve ved ulike VAF-nivåer. Prøver ble klargjort med TruSeq Custom Amplicon Kit Dx.

Testing ble utført på tre eksterne steder ved hjelp av én lot av NextSeq 550Dx High Output Reagent Kit v2 (300 sykluser). Et enkelt NextSeq 550Dx-instrument ble brukt på hvert sted. To operatører gjennomførte testingen på hvert sted. Hver operatør utførte testing på tre ikke-sammenhengende startdager for hver prøvetype i totalt 36 kjøringer over de tre stedene. Denne testingen førte til 18 kjøringer for hver av kimbane- og somatisk-arbeidsflytene.

#### Kimbane

Kimbanevarianter med VAF-nivå på ≥ 0,2 rapporteres som positive (variant). For forventede positive kimbanevarianter ble dataene evaluert for ingen betegnelse-frekvens og riktig positiv betegnelsesfrekvens innen hver varianttype (SNV, innsetting, sletting). [Tabell 21](#page-37-1) oppsummerer de observerte frekvensene, sammen med nedre og øvre 95 % konfidensnivåer (LCL/UCL) beregnet ved hjelp av Wilson-scoremetoden, for hver varianttype.

| Varianttype  | Ingen betegnelse |         | Riktig positiv betegnelse |           |         |         |          |          |
|--------------|------------------|---------|---------------------------|-----------|---------|---------|----------|----------|
|              | <b>Observert</b> | Totalt  | Prosent                   | Observert | Totalt  | Prosent | 95 % LCL | 95 % UCL |
| <b>SNV</b>   | 16               | 110 376 | 0.014                     | 110 349   | 110 360 | 99.99   | 99.98    | 99,99    |
| Innsettinger | 1026             | 37 044  | 2.77                      | 36 018    | 36 018  | 100     | 99.99    | 100,00   |
| Slettinger   | 648              | 34 776  | .86                       | 34 1 28   | 34 1 28 | 100     | 99.99    | 100,00   |

<span id="page-37-1"></span>Tabell 21 Kimbanebetegnelsesobservasjoner for forventede positive resultater etter varianttype

Kimbanevarianter med VAF-nivå på < 0,2 rapporteres som negative (villtype). For forventede negative kimbanesteder ble dataene evaluert for ingen betegnelser og korrekt villtypebetegnelsesfrekvenser. [Tabell 22](#page-37-2) oppsummerer de observerte frekvensene, sammen med nedre og øvre 95 % konfidensnivåer (LCL/UCL) beregnet ved hjelp av Wilson-scoremetoden.

<span id="page-37-2"></span>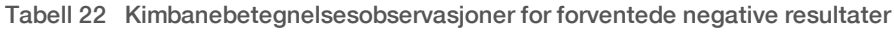

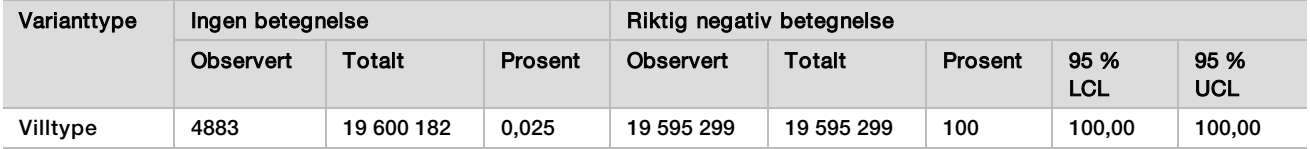

Kimbanevarianter med VAF-nivå ≥ 0,2 og < 0,7 kalles positivt heterozygote for varianten, og varianter med VAFnivå ≥ 0,7 kalles positivt homozygote for varianten. Kimbaneprøver med heterozygote varianter ble brukt for å avgjøre om den iboende variabiliteten av analysen ville påvirke genotypebetegnelsen. Cx ble bestemt for begge cutoffer (0,2 for heterozygote og 0,7 for homozygote genotyper), der x er andelen gjentatte tester som overstiger cutoff. For nedre cutoff på 0,2 VAF var Cx ≥ 99,999 %, noe som angir at ≥ 99,999 % heterozygote varianter ville blitt betegnet heterozygote. Når det gjelder øvre cutoff på 0,7 VAF var Cx ≤ 0,001 %, noe som angir at ≤ 0,001 % heterozygote varianter ville blitt betegnet homozygote. [Tabell 23](#page-38-0) sammenfatter resultatene etter varianttype.

Kimbanevarianter med VAF-nivå ≥ 0,2 og < 0,7 kalles positivt heterozygote for varianten, og varianter med VAFnivå ≥ 0,7 kalles positivt homozygote for varianten. Kimbaneprøver med heterozygote varianter ble brukt for å avgjøre om den iboende variabiliteten av analysen ville påvirke genotypebetegnelsen. Cx ble bestemt for begge cutoffer (0,2 for heterozygote og 0,7 for homozygote genotyper), der x er andelen gjentatte tester som overstiger cutoff. Med hensyn til nedre cutoff på 0,2 VAF var Cx ≥ 99,999 %, noe som angir at ≥ 99,999 % heterozygote varianter ville blitt betegnet heterozygote. For øvre cutoff på 0,7 VAF var Cx ≤ 0,001 %, noe som angir at ≤ 0,001 % heterozygote varianter ville blitt betegnet homozygote. [Tabell 23](#page-38-0) sammenfatter resultatene etter varianttype.

| Varianttype  | Cutoff ved 0,2 VAF | Cutoff ved 0,7 VAF |  |  |
|--------------|--------------------|--------------------|--|--|
|              | $\geq$ C99,999 %   | ≤ $C0,001$ %       |  |  |
| <b>SNV</b>   | 94/94              | 94/94              |  |  |
| Innsettinger | 24/24              | 24/24              |  |  |
| Slettinger   | 35/35              | 35/35              |  |  |
| Totalt       | 153                | 153                |  |  |

<span id="page-38-0"></span>Tabell 23 Kimbane-Cx-verdier for heterozygote varianter

#### Somatisk

Somatiske varianter med VAF-nivåer ≥ 0,026 rapporteres som positive (variant). Observasjoner med VAF-nivåer ≥ 0,01 og < 0,026 vurdert som tvetydige når det gjelder denne analysen (verken positive eller negative, flagget som lav variantfrekvens). For å vurdere ytelsen ble resultatene beregnet på tre måter:

- $\blacktriangleright$  I beste fall: Et tvetydig resultat ble ansett som en riktig positiv betegnelse (samsvar med forventede resultater)
- I verste fall: Et tvetydig resultat ble ansett som en feil betegnelse (ikke samsvar med forventede resultater)
- Eksklusjon: Et tvetydig resultat ble ekskludert fra analysen

Tre tabeller, [Tabell 24](#page-38-1), [Tabell 25](#page-39-0) og [Tabell 26](#page-39-1), sammenfatter betegnelsesresultatene for henholdsvis beste tilfelle, verste tilfelle og eksklusjonstilfelle sammen med nedre og øvre 95 % konfidensnivå (LCL/UCL) beregnet ved hjelp av Wilson Resultat-metoden.

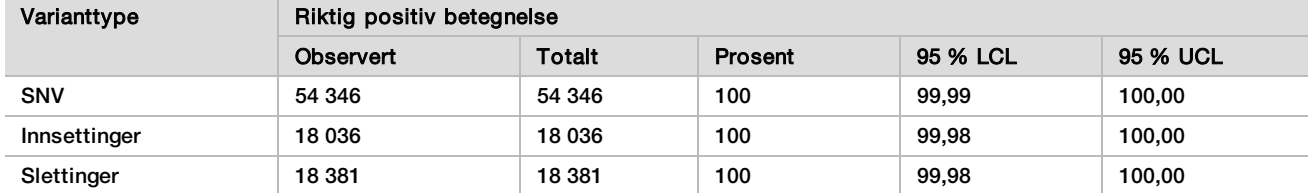

<span id="page-38-1"></span>Tabell 24 Somatiske betegnelsesobservasjoner for forventede positive resultater etter varianttype (beste fall)

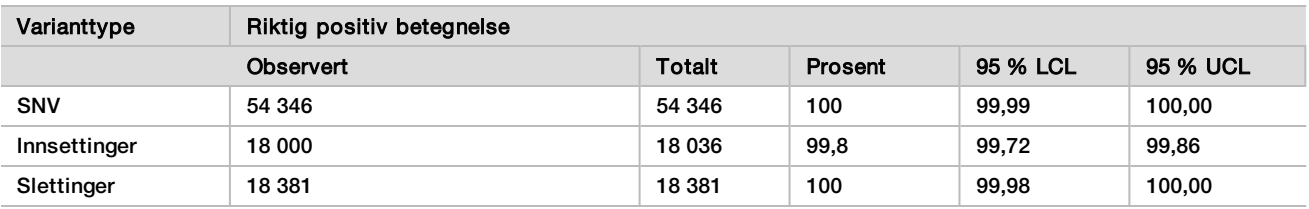

<span id="page-39-0"></span>Tabell 25 Somatiske betegnelsesobservasjoner for forventede positive resultater etter varianttype (verste fall)

<span id="page-39-1"></span>Tabell 26 Somatiske betegnelsesobservasjoner for forventede positive resultater etter varianttype (tvetydige resultater fjernet)

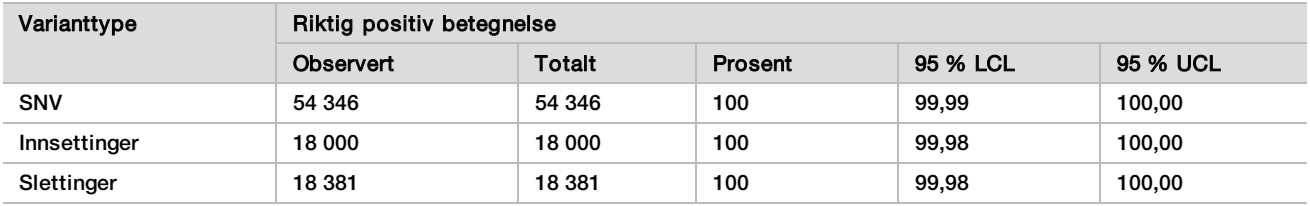

Somatiske varianter med VAF-nivå < 0,01 rapporteres som negative (villtype) betegnelser. For forventede negative somatiske steder ble dataene evaluert for ingen betegnelse-frekvens og korrekt

villtypebetegnelsesfrekvens. Korrekte villtypebetegnelser ble bestemt ved å ekskludere ingen betegnelser og trekke fra de observerte betegnelsene som falt inn i den tvetydige sonen (VAF-nivåer ≥ 0,01 og < 0,026) så vel som de uriktige betegnelsene som var over cutoffen (VAF-nivåer ≥ 0,026) fra totalen. [Tabell 27](#page-39-2) sammenfatter de observerte, totale og prosentvise resultatene for negative somatiske steder for ingen betegnelse-frekvens og korrekt villtypebetegnelsesfrekvens sammen med nedre og øvre 95 % konfidensnivå (LCL/UCL) beregnet ved hjelp av Wilson Resultat-metoden.

<span id="page-39-2"></span>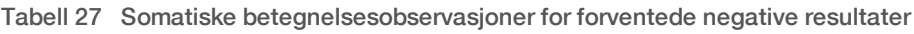

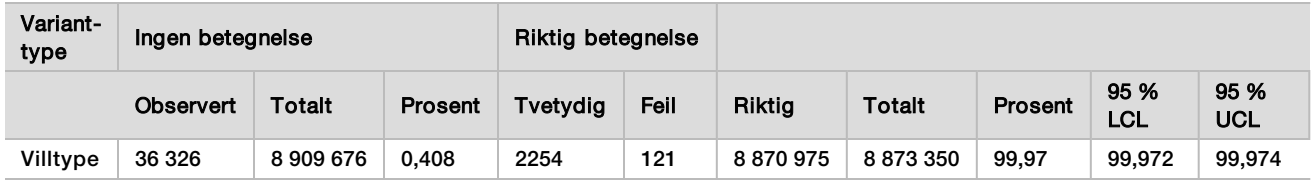

Somatiske prøver ved ulike VAF-nivåer for samme variant ble evaluert for å påvise C95 for analysen (innen hver varianttype). For å evaluere variabilitet nær analysecutoff ble det brukt prøver som hadde forventede VAF-nivåer mellom 0,02 og 0,07. C95 ble påvist for hver variant, med høyeste C95 for hver varianttype rapportert i [Tabell 28](#page-39-3).

<span id="page-39-3"></span>Tabell 28 Oppsummering for somatisk C95

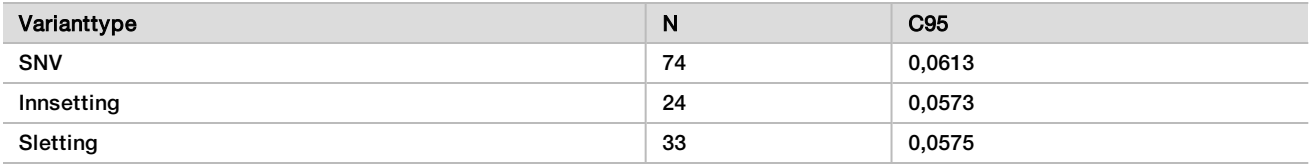

# Ytelse for NextSeq 550Dx High Output Reagent Kit v2.5 (300 sykluser)

#### Oversikt

NextSeq 550Dx støttes av to reagenssett: NextSeq 550Dx High Output Reagent Kit v2 (300 sykluser) og NextSeq 550Dx High Output Reagent Kit v2.5 (300 sykluser). For å vise at NextSeq 550Dx High Output Reagent Kit v2.5 (300 sykluser) kan oppfylle krav til analytisk ytelse verifisert og validert med NextSeq 550Dx High Output Reagent Kit v2 (300 sykluser), ble det gjennomført studier med NextSeq 550Dx High Output Reagent Kit v2.5 (300 sykluser). Det ble utført to bibliotekklargjøringer ved hjelp av TruSeq Custom Amplicon Kit Dx, én med Germline-arbeidsprosessen og den andre med Somatic-arbeidsprosessen. Biblioteker fra hver arbeidsprosess ble testet med tre loter av NextSeq 550Dx High Output Reagent Kit v2.5 (300 sykluser) ved hjelp av tre NextSeq 550Dx-instrumenter. I tillegg omfattet testing for hver arbeidsprosess én kjøring med NextSeq 550Dx High Output Reagent Kit v2 (300 sykluser).

### Analytisk sensitivitet (blindgrense [LoB] og deteksjonsgrense [LoD])

Verifisering med NextSeq 550Dx High Output Reagent Kit v2 (300 sykluser) viste at NextSeq 550Dx-instrumentet kunne påvise varianter ved 0,05 VAF med en type II-feil ≤ 0,05, og at cutoff på 0,026 VAF som Somatic Variantmodulen (effektiv LoB) bruker, støtter en type I-feil ≤ 0,01. Basert på disse påstandene forventes det at en variant ved 0,05 VAF er større enn 0,026 VAF 95 % av tiden, og at en villtypeposisjon er mindre enn 0,026 VAF 99 % av tiden. For å sikre at disse påstandene ble oppfylt med NextSeq 550Dx High Output Reagent Kit v2.5 (300 sykluser), ble gjentatte målinger utført på NextSeq 550Dx-instrumentet med prøver av villtype (LoB-prøver) og med prøver som inneholdt varianter ved 0,05 VAF (LoD-prøver) ved hjelp av NextSeq 550Dx High Output Reagent Kit v2.5 (300 sykluser). Andelen betegnelser over og under cutoff på 0,026 ble deretter sammenlignet med påstandene som ble etablert med NextSeq 550Dx High Output Reagent Kit v2 (300 sykluser).

Testingen omfattet to LoD-prøver hver med et unikt sett med varianter målrettet mot 0,05 VAF og tilsvarende LoB-prøver som var villtype for målrettede varianter. For bibliotekklargjøring ble LoD- og LoB-prøver behandlet i replikater på henholdsvis åtte og syv ved hjelp av TruSeq Custom Amplicon Kit Dx. Biblioteker ble først sekvensert ved hjelp av NextSeq 550Dx High Output Reagent Kit v2 (300 sykluser) for å identifisere varianter / genomiske koordinater for LoB/LoD-evaluering med NextSeq 550Dx High Output Reagent Kit v2.5 (300 sykluser). Alle varianter med gjennomsnittlig VAF mellom 0,045 og 0,055 (LoD-varianter) basert på resultatene fra NextSeq 550Dx High Output Reagent Kit v2 (300 sykluser), ble brukt til LoD-analyse (N = 51 varianter). De 51 tilsvarende genomiske koordinatene ble vurdert for LoB-analyse.

For evaluering av NextSeq 550Dx High Output Reagent Kit v2.5 (300 sykluser) ble biblioteker sekvensert i tre kjøringer i løpet av tre påfølgende dager ved hjelp av samme instrument og reagenssettlot. Denne testingen utgjorde 24 replikater for hver av de 51 LoD-variantene og 21 replikater for hver av de tilsvarende villtypeposisjonene. Andelen villtypebetegnelser med VAF < 0,026 er oppgitt i [Tabell 29](#page-40-0). Andelen av LoDvariantbetegnelser med VAF større enn eller lik 0,026 er oppgitt i [Tabell 30.](#page-41-0)

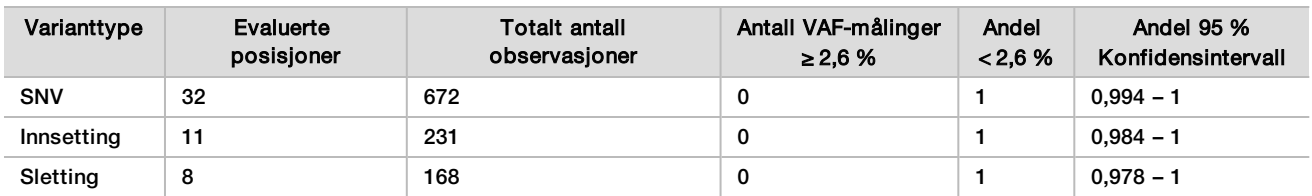

<span id="page-40-0"></span>Tabell 29 Andelen betegnelser < 0,026 for villtypeposisjoner (evaluering av LoB-påstand)

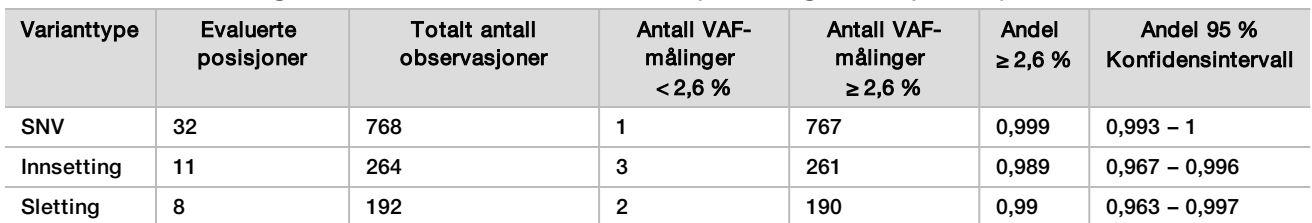

<span id="page-41-0"></span>Tabell 30 Andelen betegnelser ≥ 0,026 VAF for LoD-varianter (evaluering av LoD-påstand)

### Nøyaktighet

#### Kimbane

Følgende studie ble gjennomført for å vurdere variantbetegnelsesnøyaktigheten med Germline Variant-modulen ved hjelp av NextSeq 550Dx High Output Reagent Kit v2.5 (300 sykluser). Tolv unike platinagenomprøver ble testet ved hjelp av en representativ analyse. Totalt 11 kjøringer ble utført ved hjelp av tre NextSeq 550Dxinstrumenter og tre NextSeq 550Dx High Output Reagent Kit v2.5 (300 sykluser).

Nøyaktighet ble bestemt for SNV-er, innsettinger og slettinger ved å sammenligne resultatene med en godt karakterisert sammensatt referansemetode, platinagenomer versjon 2016-1.0. Nøyaktighetsresultater fra en enkelt sekvenseringskjøring med NextSeq 550Dx High Output Reagent Kit v2 (300 sykluser) er oppgitt som referanse. Et sammendrag av resultatene er oppgitt i [Tabell 31](#page-41-1).

<span id="page-41-1"></span>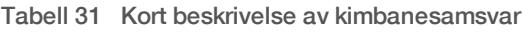

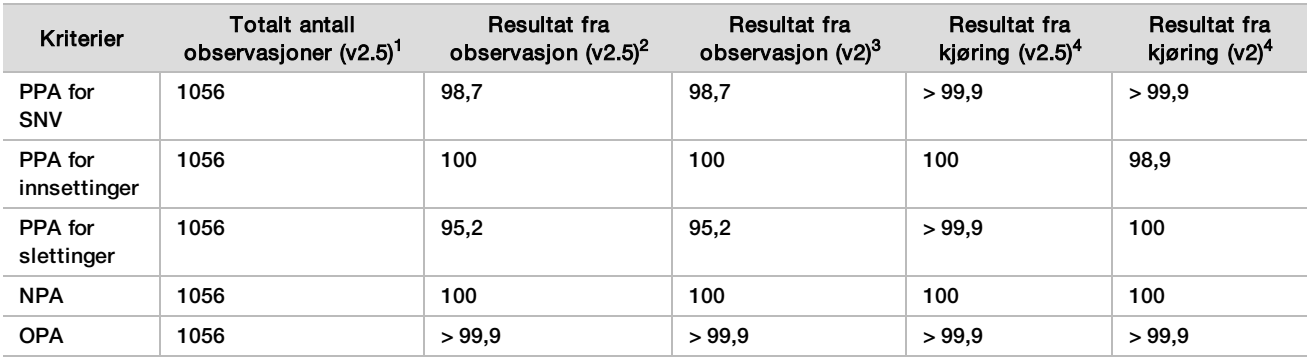

<sup>1</sup>Beregnet som antall prøver per kjøring x antall kjøringer (96 prøver per kjøring x 11 kjøringer = 1056 observasjoner).

<sup>2</sup>Lavest observerte verdi ved prøvereplika over alle kjøringer (basert på 11 kjøringer for NextSeq 550Dx High Output Reagent Kit v2.5).

<sup>3</sup>Lavest observerte verdi ved prøvereplika over 1 kjøring (totalt 96 observasjoner).

<sup>4</sup> Laveste verdi når data fra hver kjøring analyseres sammenlagt.

#### Somatisk

Følgende studie ble gjennomført for å vurdere variantbetegnelsesnøyaktigheten for Somatic Variant-modulen på NextSeq 550Dx-instrumentet ved hjelp av NextSeq 550Dx High Output Reagent Kit v2.5 (300 sykluser). Ti platinagenome FFPE-prøver (to med varianter fortynnet ned til 0,05 VAF) ble testet ved hjelp av en representativ analyse. Totalt 11 kjøringer ble utført ved hjelp av tre NextSeq 550Dx-instrumenter og tre loter av NextSeq 550Dx High Output Reagent Kit v2.5 (300 sykluser).

Nøyaktighet ble bestemt for SNV-er, innsettinger og slettinger ved å sammenligne resultatene med en godt karakterisert sammensatt referansemetode, platinagenomer versjon 2016-1.0. Nøyaktighetsresultater fra en enkelt sekvenseringskjøring med NextSeq 550Dx High Output Reagent Kit v2 (300 sykluser) er oppgitt som referanse. Et sammendrag av resultatene er oppgitt i [Tabell 32](#page-42-0).

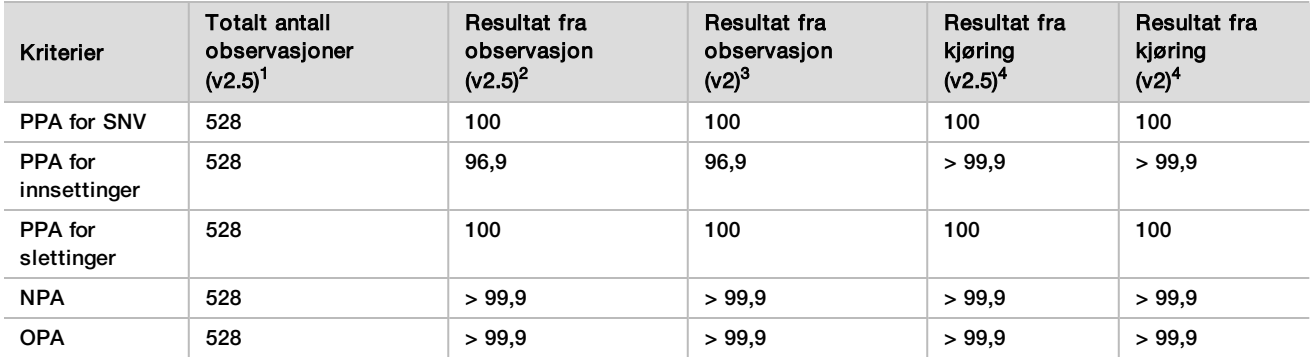

#### <span id="page-42-0"></span>Tabell 32 Kort beskrivelse av somatisk samsvar

<sup>1</sup>Beregnet som antall prøver per kjøring x antall kjøringer (48 prøver per kjøring x 11 kjøringer = 528 observasjoner).

<sup>2</sup>Lavest observerte verdi ved prøvereplika over alle kjøringer (basert på 11 kjøringer for NextSeq 550Dx High Output Reagent Kit v2.5).

<sup>3</sup>Lavest observerte verdi ved prøvereplika over 1 kjøring (totalt 96 observasjoner).

<sup>4</sup>Laveste verdi når data fra hver kjøring analyseres sammenlagt.

#### Presisjon

#### Kimbane

Presisjonen til NextSeq 550Dx High Output Reagent Kit v2.5 (300 sykluser) med Germline Variant-modulen ble evaluert ved hjelp av platinagenomprøver og en representativ analyse. Testingen besto av et enkelt bibliotekklargjøring ved hjelp av TruSeq Custom Amplicon Kit Dx, og omfattet 12 prøver behandlet med åtte replikater hver. Biblioteker ble sekvensert med tre loter av NextSeq 550Dx High Output Reagent Kit v2.5 (300 sykluser) og tre NextSeq 550Dx-instrumenter for totalt ni sekvenseringskjøringer.

Prøver med heterozygote varianter ble brukt for å avgjøre om den iboende variabiliteten av analysen ville påvirke genotypebetegnelsen (N = 153 unike heterozygote varianter). Cx ble bestemt for begge cutoffer for Germline Variant-modulen (0,2 for heterozygote og 0,7 for homozygote genotyper), der x er andelen gjentatte tester som overstiger cutoff. For den nedre cutoffen på 0,2 VAF var varianten med minimum Cx for NextSeq 550Dx Reagent Kit v2.5 (300 sykluser) > 99,9 %, noe som indikerer at > 99,9 % av heterozygote varianter ville blitt betegnet heterozygote. For den øvre cutoffen på 0,7 VAF var varianten med maksimal Cx for NextSeq 550Dx Reagent Kit v2.5 (300 sykluser) < 1,5 %, noe som indikerer at ≤ 1,5 % av heterozygote varianter ville blitt betegnet homozygote. [Tabell 33](#page-42-1) sammenfatter resultatene etter varianttype. Cx-verdier fra den enkle sekvenseringskjøringen ved hjelp av NextSeq 550Dx High Output Reagent Kit v2 (300 sykluser) er oppgitt som referanse.

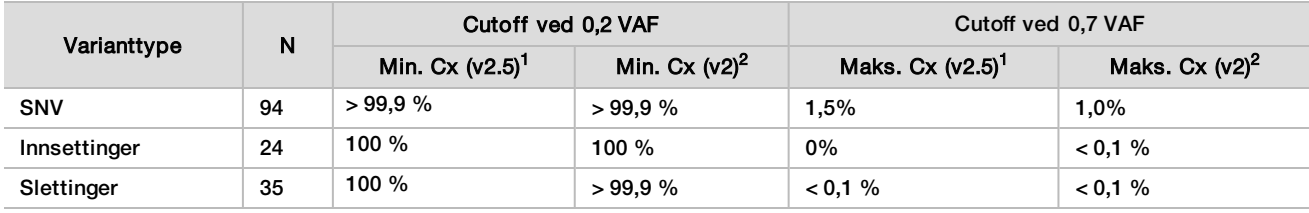

#### <span id="page-42-1"></span>Tabell 33 Kimbane-Cx-verdier for heterozygote varianter

<sup>1</sup>Cx-verdier basert på estimater av totalt standardavvik fra varianskomponentanalyse.

<sup>2</sup>Cx-verdier basert på prøvestandardavvik.

#### Somatisk

Presisjonen til NextSeq 550Dx High Output Reagent Kit v2.5 (300 sykluser) med Somatic Variant-modulen ble evaluert ved hjelp av platinagenome FFPE-prøver og en representativ analyse. Testingen besto av et enkelt bibliotekklargjøring ved hjelp av TruSeq Custom Amplicon Kit Dx, og omfattet to prøver med åtte replikater hver. Biblioteker ble sekvensert ved hjelp av tre loter av NextSeq 550Dx High Output Reagent Kit v2.5 (300 sykluser) og tre NextSeq 550Dx-instrumenter for totalt ni sekvenseringskjøringer.

Somatiske varianter med forventede VAF-nivåer ≤ 0,10 VAF (N = 131 unike varianter) ble brukt for å evaluere instrumentvariabilitet nær Somatic Variant-modulens VAF-cutoff (somatiske varianter med VAF-nivå ≥ 0,026 kalles positive for varianten). C95-verdier ble bestemt for hver av de somatiske variantene. C95-verdier representerer VAF der sannsynligheten for å være større enn Somatic Variant-modulens VAF-cutoff, er 95 %. De høyeste C95-verdiene etter varianttype er rapportert i [Tabell 34](#page-43-0). C95-resultater fra en enkelt sekvenseringskjøring ved hjelp av NextSeq 550Dx High Output Reagent Kit v2 (300 sykluser) er oppgitt som referanse.

<span id="page-43-0"></span>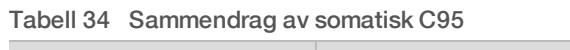

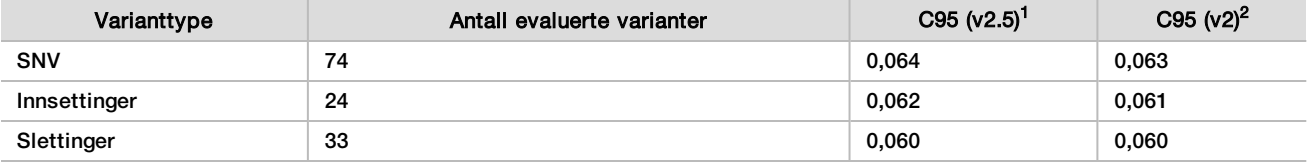

<sup>1</sup>C95-verdier basert på estimater av totalt standardavvik fra varianskomponentanalyse.

<sup>2</sup>C95-verdier basert på prøvestandardavvik.

### Metodesammenligning (reagenssett)

#### Kimbane

De gjennomsnittlige VAF-ene fra 215 unike varianter ble evaluert over NextSeq 550Dx High Output Reagent Kit v2 (300 sykluser) og NextSeq 550Dx High Output Reagent Kit v2.5 (300 sykluser) ved hjelp av resultater generert fra Germline Variant-modulen. VAF-gjennomsnitt ble beregnet ut ifra 11 sekvenseringskjøring (v2.5) og én sekvenseringskjøring (v2). Minst åtte replikater ble brukt for å beregne gjennomsnittet for hver variant. [Figur 3](#page-44-0) plotter VAF-korrelasjonen mellom de to reagenssettene. Basert på den sterke lineære VAF-korrelasjonen og likheten i resultatene mellom reagenssett, ble ytelseskarakteristikker som først ble verifisert og validert med NextSeq 550Dx High Output Reagent Kit v2 (300 sykluser) med Germline Variant-modulen bestemt å være gjeldende for NextSeq 550Dx High Output Reagent Kit v2.5 (300 sykluser).

<span id="page-44-0"></span>Figur 3 Germline Variant-modulens variantallelefrekvens (VAF)-korrelasjon mellom NextSeq 550Dx High Output Reagent Kit v2 (300 sykluser) og NextSeq 550Dx High Output Reagent Kit v2.5 (300 sykluser).

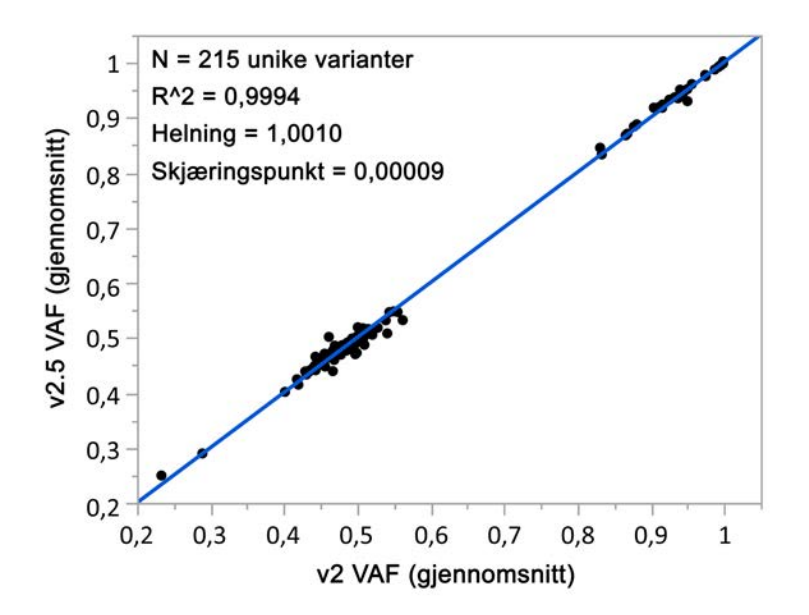

#### Somatisk

De gjennomsnittlige VAF-ene for 501 unike varianter ble evaluert over NextSeq 550Dx High Output Reagent Kit v2 (300 sykluser) og NextSeq 550Dx High Output Reagent Kit v2.5 (300 sykluser) ved hjelp av resultater generert fra Somatic Variant-modulen. VAF-gjennomsnitt ble beregnet ut ifra 11 sekvenseringskjøring (v2.5) og én sekvenseringskjøring (v2). Minst tre replikater ble brukt for å beregne gjennomsnittet for hver unike variant. [Figur 4](#page-45-0) plotter VAF-korrelasjonen mellom de to reagenssettene. Basert på den VAF-korrelasjonen og likheten i resultatene mellom reagenssett, ble ytelseskarakteristikker som ble verifisert og validert med NextSeq 550Dx High Output Reagent Kit v2 (300 sykluser) med Somatic Variant-modulen bestemt å være gjeldende for NextSeq 550Dx High Output Reagent Kit v2.5 (300 sykluser).

<span id="page-45-0"></span>Figur 4 Somatic Variant-modulens variantallelefrekvens (VAF)-korrelasjon mellom NextSeq 550Dx High Output Reagent Kit v2 (300 sykluser) og NextSeq 550Dx High Output Reagent Kit v2.5 (300 sykluser).

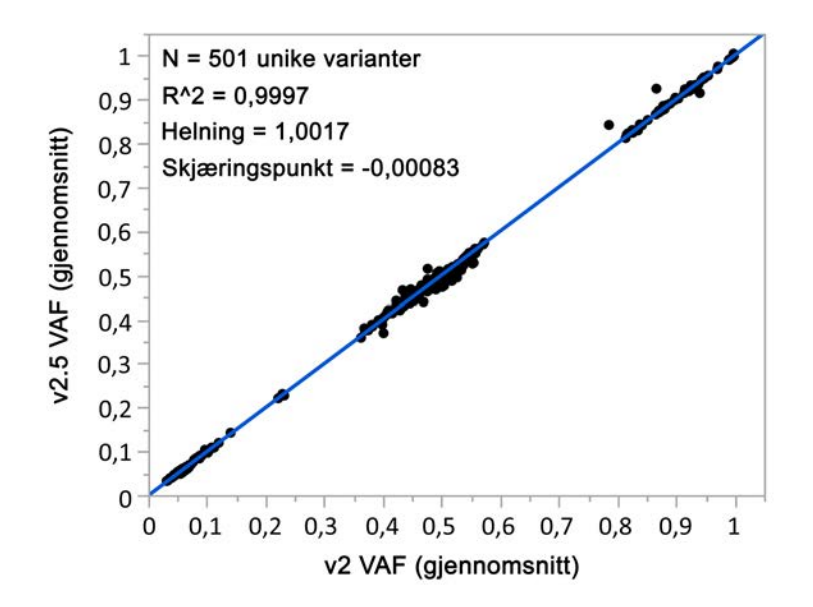

# Revisjonshistorikk

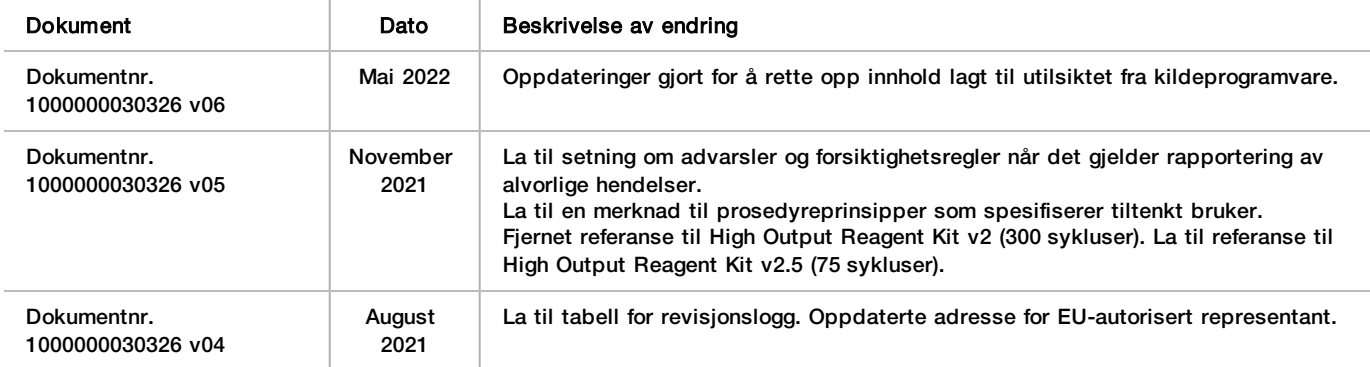

# Patenter og varemerker

Dette dokumentet og dets innhold er opphavsrettslig beskyttet for Illumina, Inc. og tilknyttede selskaper («Illumina»), og er ment utelukkende for kontraktbruk av kunden i forbindelse med bruk av produktet (produktene) beskrevet her, og for intet annet formål. Dette dokumentet og dets innhold skal ikke brukes eller distribueres til andre formål og/eller på annen måte kommuniseres, fremlegges eller reproduseres på noen måte uten forutgående, skriftlig samtykke fra Illumina. Illumina overfører ikke noen lisens under sitt patent, varemerke, opphavsrett eller sedvanerett eller lignende rettigheter til tredjeparter gjennom dette dokumentet.

Instruksjonene i dette dokumentet skal følges strengt og tydelig av kvalifisert og tilfredsstillende utdannet personell for å sikre riktig og sikker bruk av produktet (produktene) som er beskrevet i dette dokumentet. Alt innhold i dette dokumentet skal leses fullt ut og være forstått før produktet (produktene) brukes.

HVIS DET UNNLATES Å LESE FULLSTENDIG OG UTTRYKKELIG FØLGE ALLE INSTRUKSJONENE I DETTE DOKUMENTET, KAN DET FØRE TIL SKADE PÅ PRODUKTET (PRODUKTENE), SKADE PÅ PERSONER, INKLUDERT BRUKERE ELLER ANDRE, OG SKADE PÅ ANNEN EIENDOM, OG DETTE VIL UGYLDIGGJØRE EVENTUELL GARANTI SOM GJELDER FOR PRODUKTET (PRODUKTENE).

ILLUMINA PÅTAR SEG IKKE ANSVAR SOM FØLGE AV FEIL BRUK AV PRODUKTET (PRODUKTENE) SOM ER BESKREVET I DETTE DOKUMENTET (INKLUDERT DELER AV DETTE ELLER PROGRAMVARE).

© 2022 Illumina, Inc. Med enerett.

Alle varemerker tilhører Illumina, Inc. eller deres respektive eiere. Ytterligere informasjon om varemerker finner du på [www.illumina.com/company/legal.html.](http://www.illumina.com/company/legal.html)

# Kontaktinformasjon

**AAA** Illumina 5200 Illumina Way San Diego, California, 92122 USA +1 800 809 ILMN (4566) +1 858 202 4566 (utenfor Nord-Amerika) techsupport@illumina.com www.illumina.com **Illumina Netherlands B.V.** Illumina Netherlands B.V.

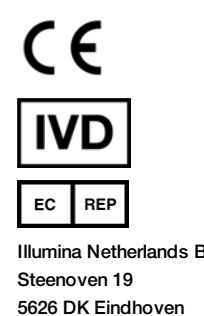

Nederland

#### **Australsk sponsor** Illumina Australia Pty Ltd

Nursing Association Building Level 3, 535 Elizabeth Street Melbourne, VIC 3000 Australia

# Produktmerking

Du finner en fullstendig liste over og forklaring på symboler som kan stå på produktemballasjen og i dokumentasjonen for settet du har, på [support.illumina.com.](https://support.illumina.com/)